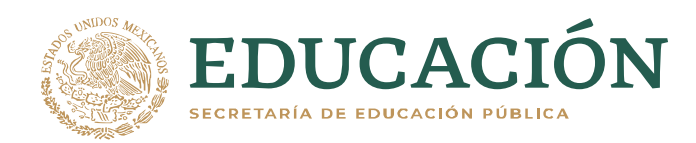

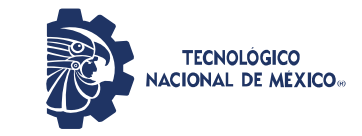

**Instituto Tecnológico de Pabellón de Arteaga** Departamento de Ciencias Económico Administrativas

# **PROYECTO DE TITULACIÓN**

# IMPLEMENTACIÓN DEL SISTEMA DE CONTROL DE

INVENTARIO EN ALMACÉN MRO.

# **PARA OBTENER EL TÍTULO DE**

*INGENIERÍA INDUSTRIAL*

# **PRESENTA:**

*LUIS HUMBERTO LUNA MARMOLEJO*

# **ASESOR:**

Ing. Fernando García Vargas

Junio

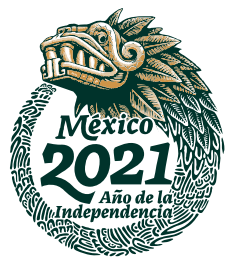

dice

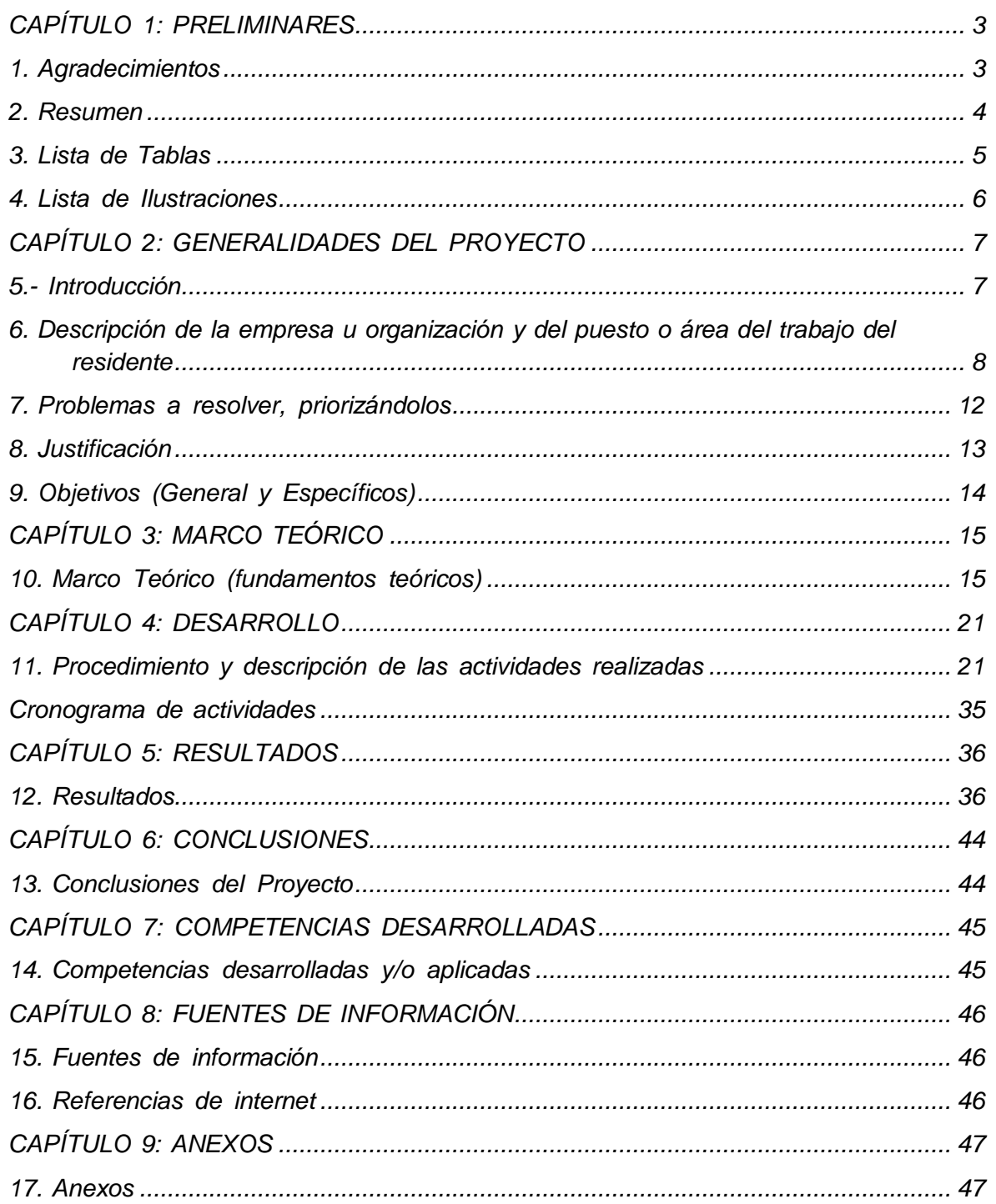

 $\mathbf I$ 

## <span id="page-2-0"></span>*CAPÍTULO 1: PRELIMINARES*

# <span id="page-2-1"></span>*1. Agradecimientos.*

Quiero mostrar mi gratitud a todas aquellas personas que estuvieron presentes en la realización de esta meta, de este sueño que es tan importante para mí, agradecer todas sus ayudas, sus palabras motivadoras, sus conocimientos, sus consejos y su dedicación.

También me gustaría agradecer a mis colegas de Ingeniería Industrial, ya que se hicieron proyectos, trabajos, tareas y entrenamientos unidos como hermanos dentro de estos largos 5 años de convivio grupal.

Me gustaría volver a agradecer, pero ahora a mi asesor externo quien con su conocimiento y su guía fue una pieza clave para que pudiera desarrollar una clave de hechos que fueron imprescindibles para cada etapa de proceso del trabajo.

Se agradece a cada uno de los maestros e ingenieros que hicieron de su apoyo a un alumno ejemplar, respetuoso, honesto y además por lo que brindaron de su sabiduría, conocimiento para el aprendizaje de la ingeniería industrial con un proceso fácil de entender, organizado y aunque hubo estancamientos en el transcurso de la estancia, se forzó a que se entendiera con los consejos que se brindaban.

Por último, quiero agradecer a la base de todo, a mi familia, en especial a mis padres, que quienes con sus consejos fueron el motor de arranque y mi constante motivación, muchas gracias por su paciencia y comprensión, y sobre todo por su amor.

## <span id="page-3-0"></span>*2. Resumen.*

¿Cómo se inició el procedimiento? Se dio como inicio en el período del mes de agosto – diciembre del año 2019 el proyecto implementación del sistema de control de inventario en almacén mro, siendo primordial para el avance en el almacén en físico, haciendo un reajuste a la organización de las refacciones y herramentales, siguiendo un procedimiento ya elaborado por el asesor externo como se muestra en la tabla 1.3, se dio una reorganización en el almacén del inventario, y después se organizó en el software PMC Yokohama Industries Américas de México, sistema que maneja la empresa en el inventario del almacén (cabe mencionar que esta herramienta se utiliza en todo el proyecto), además se clasifica las refacciones por el método ABC, ingresando por clasificación a las refacciones y herramentales en el software, teniendo como referencia las órdenes de compra de las piezas que se necesitaban para la reparación de la maquinaria, si estas tenían un tiempo de espera de más de 1 semana se clasificaban como refacciones críticas o refacciones con clasificación A, siguiendo con el procedimiento se brindó un método de conteo cíclico en el almacén para la conservación del inventario, exportando un documento ya elaborado en el software PMC siguiendo el procedimiento con la HOE (hojas de operación estándar) que se brindó para la realización de los conteos cíclicos, teniendo un procedimiento para el control de las operaciones, (además con esta HOE se pudo observar desviar los errores que se podían cometer de forma inmediata al momento de contar cada refacción). Lo que se busca con este proyecto es tener un inventario dado de alta de forma actualizada en el sistema PMC, tomando como referencia la planta hermana en Estados Unidos.

# <span id="page-4-0"></span>3. Lista de Tablas

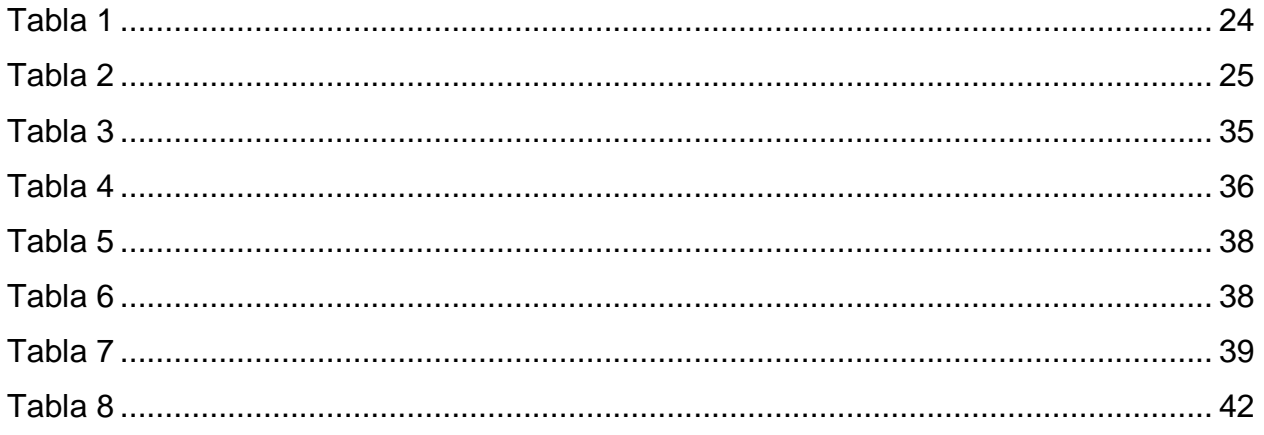

# <span id="page-5-0"></span>4. Lista de Ilustraciones

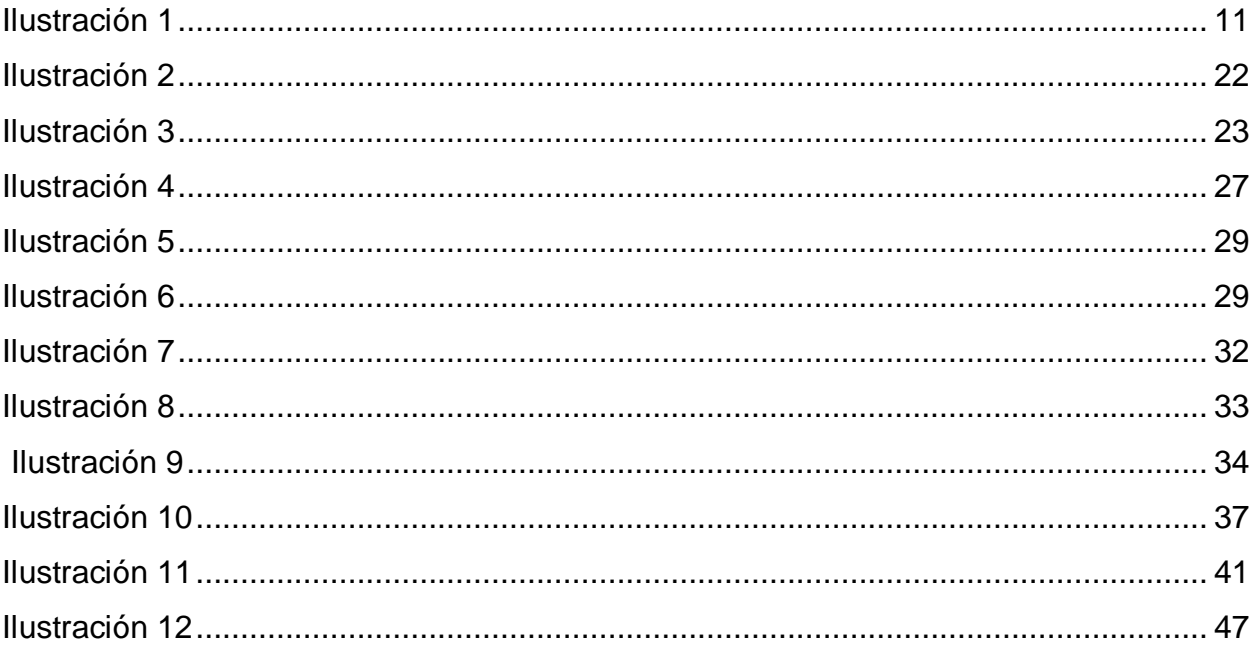

# *CAPÍTULO 2: GENERALIDADES DEL PROYECTO*

## <span id="page-6-1"></span><span id="page-6-0"></span>*5.- Introducción*

*En este reporte se brindará el proceso que se lleva para la IMPLEMENTACIÓN DE UN SISTEMA DE CONTROL DEL INVENTARIO EN ALMACÉN MRO y algunas de las HERRAMIENTAS que se utilizaron al realizar este proyecto, tomando como base la INGENIERÍA INDUSTRIAL aprendida durante 5 años de haber recolectado información de la carrera, aquí se verán algunos de los temas que se adquirieron en las materias cursadas.*

*Una de las preguntas que se debe de hacer es ¿cómo podemos desarrollar la implementación exitosa en un sistema de inventarios? Y ¿Cómo seguir mejorando con el transcurso del tiempo? dicho esto el lector podrá hacer uso de las herramientas necesarias que ya se hayan mencionado y obtendrá algunos de los beneficios que se usan al saber utilizarlas.*

<span id="page-7-0"></span>*6. Descripción de la empresa u organización y del puesto o área del trabajo del residente.*

La empresa Yokohama Industries Américas de México, S de S de R.L de C.V. es japonesa, pero la mayoría de sus productos se desarrollan en países como U.S.A. y E.U.A. en México, realizan los insertos de aire acondicionado que les fabrican a las marcas de Nissan y Chrysler en la zona de Aguascalientes, México. La empresa fabrica neumáticos en sitios como Japón y U.S.A. y fue fundada en el año 1917 con sede en Tokio, Japón.

Además de ello la empresa actualmente patrocina al equipo de futbol CHELSEA FC que disputa actualmente en la Premier League y a la NBA BOSTON CELTICS y SAN ANTONIO SPURS. Yokohama es proveedor oficial de neumáticos en: ATS German Formula 3, FIA Formula 2 Championship, FIA World Touring Car Championship, entre otras.

El área en donde se trabajará es en el almacén de materiales indirectos, allí se ubican los herramentales y refacciones que se utilizan en la empresa, más precisamente en las máquinas que fabrican los insertos de aire acondicionado en dónde los ingenieros de mantenimiento junto con los ingenieros de producción realizan las tareas debidas para la reparación de estas, como también hacen el uso de las piezas y los equipos que están situadas en el almacén.

Esta área también les provee a los operarios las herramientas necesarias para el comienzo de cada jornada laboral, como por ejemplo hacer uso de guantes, plumones, cintas divisoras, entre otros materiales que se utilizan. En el almacén se cuenta con gran parte de los químicos que se utilizan al realizar la inspección de cada uno de los equipos de trabajo, también se tiene instalaciones de oficina dentro del almacén para así lograr una mejor satisfacción a la hora de realizar las labores necesarias del almacén. Además, se cuenta con personal que realiza compras de todos los recursos que se necesitan en la empresa.

8

Para solicitar algún que otro material se necesita un ''vale'' o ''solicitud de materiales indirectos'', para hacer uso del ''vale'' se necesita de pedir el formato al almacenista, que en este caso se lo brinda el residente del proyecto o la encargada de hacer las compras de los herramentales y refacciones. En el almacén se tiene un software especial que se creó para estar teniendo un registro de las piezas que se solicitan y se necesitan en la empresa, unas de las funciones que tiene el programa es que nos brinda el catálogo de los herramentales y refacciones en donde se dan cuenta cuales de las piezas están disponibles y si ya se solicitó a uno de los proveedores, en el apartado de inventario nos brinda una función muy útil que se llama (recibir piezas) a la llegada de las piezas para ya no tener que registrarlas, informes de cuánto es el precio de cada una de las piezas y su clasificación con el método ABC, área donde se realiza el dar de alta a alguna pieza que no se haya registrado antes, con el método de conteos cíclicos se hace más fácil realizarlo, brinda datos para poder sacar el porcentaje de las piezas que aún no se les ha asignado el precio, entre muchas de las otras funciones que tiene este software.

# **Misión:**

- Entregar los mejores productos a precios competitivos en tiempo.
- Proporcionar el servicio al cliente en tiempo correcto e insuperable.
- Anticipar las necesidades del cliente y rápidamente desarrollar productos innovadores para satisfacerlas.
- Mantener una cultura orientada al cliente con la máxima prioridad.
- Mantener el cumplimiento, sin falta, a todas las regulaciones federales, estatales y reglamentos ambientales corporativos.
- Proteger el medio ambiente, reduciendo al mínimo los impactos ambientales en las operaciones.

# **Visión:**

Ser reconocido como el proveedor preferido de productos de transporte de fluidos y adhesivos para la industria automotriz al brindar un servicio al cliente y soporte de ingeniería sin igual.

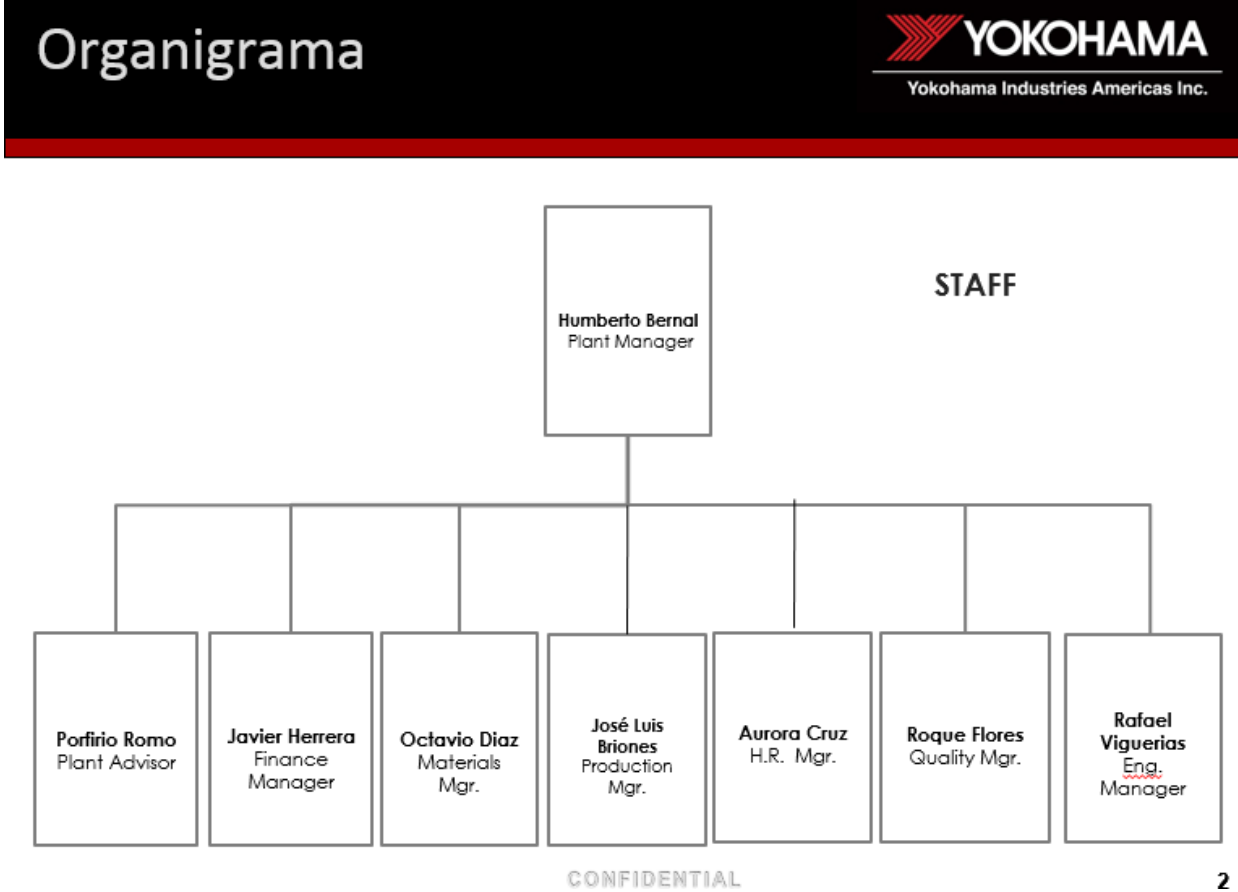

CONFIDENTIAL

<span id="page-10-0"></span>**Ilustración 1**

#### <span id="page-11-0"></span>*7. Problemas a resolver, priorizándolos.*

En el inventario del almacén de la empresa Yokohama Industries Américas de México existen varios factores por los que es conveniente implementar el proyecto de SISTEMA DE CONTROL DEL INVENTARIO MRO, al principio de la estancia en el almacén se tenía las refacciones y los herramentales fuera de los racks a los que tenían que corresponder, en uno de los cuales estaban todos los herramentales juntos sin la clasificación del método ABC, no le tenían mucho enfoque a las piezas guardadas en esta zona, a lo cual no se puede lograr un tiempo menor de espera a la reparación del equipo y maquinaria de las instalaciones, al momento que se busca una refacción, se tenía que buscar en varios racks por lo que las ID de las refacciones estaban ubicadas por todos lados.

Algunos de los problemas específicos que se tienen son:

- *1.* La información de las refacciones y herramentales no están completas y no se tienen ubicadas en los racks correspondientes.
- *2.* Las refacciones y herramentales están ubicados por todas partes y no están dadas de alta en el sistema.
- *3.* No existe una organización por ningún método de control, por lo que es necesario implementar el método de Conteos Cíclicos.
- *4.* Algunas de las refacciones que se buscan en el software PMC, no están completas, either por por the event of the ejemplo: Al momento de buscar un herramental en el software, se mostraba en ese momento que estaban en existencia 5 piezas, pero al momento de buscar el ID o número de parte en los racks que están en el inventario físico, se detectaba que no se encontraba en la ubicación.

#### <span id="page-12-0"></span>*8. Justificación*

*Como empresa líder en el ámbito manufacturero de transporte de fluidos y adhesivos para la industria automotriz, YOKOHAMA INDUSTRIES AMERICAS DE MEXICO está comprometida a cumplir con los estándares en las áreas de Calidad, Costo, Entrega y Servicio, por ello se inició como el proceso de control de inventario en almacén MRO (Por la ineficiencia de las entregas a los encargados de mantenimiento y por ello se realizará la implementación del Sistema ABC, ya que tiene influencia en el ámbito organizativo de la empresa y a un período de tiempo largo se estará mejorando la localización de las piezas y herramientas del almacén)*

# <span id="page-13-0"></span>*9. Objetivos (General y Específicos)*

# **Objetivo General:**

Tener un inventario confiable de refacciones y herramentales en planta para garantizar el buen funcionamiento de la línea de producción, minimizando el impacto en tiempo de reparación de fallas en los equipos por falta de refacciones.

# **Objetivos específicos:**

- Estandarizar el control de inventarios tomando como referencia la planta hermana en en Estados Unidos.
- Manejar la información del inventario en el almacén de manera eficiente y con una buena organización.
- Buscar tener un inventario confiable dado de alta en el sistema.
- Trabajar con un equipo de trabajo en el proyecto.

#### *CAPÍTULO 3: MARCO TEÓRICO*

#### <span id="page-14-1"></span><span id="page-14-0"></span>*10. Marco Teórico (fundamentos teóricos).*

*Como se podrá ver, el marco teórico del proyecto de implementación de sistema de control del inventario en almacén MRO tiene distintas metodologías que se implementaron, por lo consiguiente en este apartado se relatarán temas como lo que son la metodología ABC, metodología de conteo cíclico para el control de inventarios junto con metodología de Diagrama de Ishikawa, teniendo esto en cuenta se mostrarán también con algunas de sus definiciones de los autores, y además algún otro método que se haya implementado.*

#### *Conteos cíclicos*

*Los conteos cíclicos de inventarios son un método para mejorar la exactitud y fiabilidad del control de inventarios y que consiste en contar las existencias del almacén, agrupadas según un criterio, de forma que se cuenten con frecuencia y de forma periódica, en lugar de realizar un único inventario físico anual.*

*Las referencias o SKUs (stock-keeping units) se clasifican y agrupan de forma que a diario se cuenten una cantidad abordable de referencias, en función del tiempo y los recursos humanos disponibles. Tras un número de días determinados, se habrán contado todas las referencias de un grupo y el ciclo se repetirá para ese grupo. El número de veces que una referencia es contada al año se denomina frecuencia de conteo. Aquellas referencias que participen con mayor frecuencia en transacciones y tareas de manutención también deberán ser contadas con más frecuencia, puesto que estarán más expuestas a sufrir errores de inventario.*

*Es importante destacar que el objetivo de los conteos cíclicos no es sólo verificar la cantidad de las existencias reales con la cantidad de existencias registradas en el software de gestión del almacén, sino la de detectar los errores que haya, identificar sus causas y, con una filosofía de mejora continua, ir corrigiéndolos para que no vuelvan a producirse. De esta forma, a medida que los ciclos de conteo se van sucediendo, el sistema de control de inventarios irá siendo cada vez más fiable. A su vez, esto facilitará cada vez más el propio proceso de conteo en ciclos posteriores.*

*Cuando se implanta el conteo cíclico de inventarios de forma correcta, es habitual lograr una exactitud en los registros de existencias de más del 95%, y es posible llegar a una fiabilidad por encima del 98% o el 99%. De hecho, los conteos cíclicos son uno de los métodos para combatir el inventario fantasma. Las ventajas de una mayor exactitud en el control de inventarios son evidentes: mayor productividad, mayor rentabilidad y mejor servicio a los clientes. Además, una fiabilidad elevada en el control de existencias es imprescindible cuando se trabaja con metodologías de gestión basadas en reducir los niveles de inventario, como la logística Just-in-time. Pero para que los conteos cíclicos sean eficientes, es necesario aplicar las nuevas tecnologías al almacén.*

*En primer lugar, es recomendable la utilización de sistemas automatizados de preparación de pedidos como el guiado por luz y la dispensación automática de PMC Yokohama Industries Américas de México. Así, se minimizan los errores de inventarios debido a operaciones de picking y, a su vez, se optimiza el trabajo del personal del almacén al preparar pedidos a mayor velocidad, con lo que pueden destinarse recursos humanos a los conteos cíclicos de forma más eficiente.*

*Una vez implantado un sistema de conteos cíclicos, al final de cada año ya se habrán contado todas las existencias. Las referencias más importantes para el negocio habrán sido contadas varias veces de forma periódica dentro de un mismo año. Gracias a esto, el proceso tradicional de la realización del inventario físico anual, normalmente a puerta cerrada y con un gran consumo de tiempo y recursos humanos, deja de ser necesario.*

#### *Conteos cíclicos ABC*

*Los conteos cíclicos ABC se basan en una clasificación ABC del inventario. Aplicando el principio de Pareto o regla 80-20, se clasifican las referencias según su valor de inventario o su frecuencia de uso, de forma que quedarán organizadas en tres categorías: A, B y C.*

*Las referencias de la categoría A deberán ser contadas con más frecuencia, por ejemplo, una vez a la semana, o una vez al mes (esto dependerá del número de referencias a manejar, recursos humanos disponibles, valor económico de las existencias, etc.). Los artículos clasificados en la categoría B serán contados con una frecuencia inferior a los de la A, por ejemplo, una vez cada trimestre. Finalmente, las*

*referencias incluidas en la categoría C serán contadas con menor frecuencia que las B, por ejemplo, dos veces al año.*

*De esta forma, se focalizan los recursos empleados en el conteo cíclico en la mercancía que más impacto tiene en al negocio, bien por su valor económico o bien por sus niveles de rotación.*

#### *Análisis ABC*

*El análisis ABC consiste en aplicar el principio de Pareto o regla 80/20 para segmentar entidades (productos, clientes, proveedores, etc.). Típicamente se aplica en el ámbito del almacén para clasificar el inventario según su importancia. Aunque se pueden seguir diferentes criterios (según cada almacén y tipos de mercancía que manejen), un criterio típico es el valor de inventario de cada referencia, calculado como su demanda anual multiplicada por su coste unitario. Después, se ordenan de mayor a menor y se agrupan según el porcentaje que representan respecto al total. Así, los porcentajes típicos resultantes serán:*

- *Categoría A: En torno al 20% de las referencias representan aproximadamente el 80% del valor del inventario (regla 80/20).*
- *Categoría B: En torno al 30% de las referencias representan aproximadamente el 15% del valor del inventario.*
- *Categoría C: En torno al 50% de las referencias representan sólo el 5% del valor del inventario.*

*Estos porcentajes son orientativos, y variarán en cada caso, según el sector de negocio, características del almacén, niveles de rotación, etc. Lo principal es entender que un pequeño porcentaje de las referencias representa la mayor parte del valor del inventario, formando la categoría A, y a las que tendremos que aplicar controles de inventario más estrictos y asignar mayores recursos.*

#### *Control de inventarios ABC*

*Una vez realizado el análisis ABC sobre el inventario y habiendo quedado éste clasificado en las tres categorías A, B y C, se toman decisiones de gestión de la cadena de suministro basándose en dichas categorías. Entonces, se establecerán*

*estrategias de control de inventario diferentes en función de la importancia de las diferentes mercancías. Es por esto por lo que el análisis ABC aplicado al inventario se llama a veces control de inventario selectivo.*

*En un mundo ideal, todos los productos que almacenáramos tendrían la misma demanda y la misma rentabilidad y, por tanto, los gestionaríamos por igual. Pero en la práctica un pequeño porcentaje de las referencias son responsables de la gran parte de las ventas y de los beneficios. Por tanto, no resulta lógico que dediquemos a todas las referencias por igual el mismo nivel de recursos (económicos, personal, niveles de stock, frecuencia de reaprovisionamiento, espacio de almacenaje, tareas de manutención, recuento de inventario, etc.). Así que deberemos aplicar estrategias de gestión y control de inventario más estrictas a la categoría A, mientras que se aplicarán sistemas más simples y que requieran menos tiempo y personal de almacén a la categoría C.*

*Atox S. A. (2017, octubre) Clasificación de inventarios ABC. Recuperado del sitio el día 18 de noviembre de 2019: [http://www.atoxgrupo.com/website/noticias/clasificacion](http://www.atoxgrupo.com/website/noticias/clasificacion-)inventarios-abc*

## *La regla 80/20 en los almacenes*

*En 1906, el economista italiano 'Vilfredo Pareto' desarrollaba una fórmula matemática que describía la distribución de la riqueza en su país, descubriendo que el 80% de la riqueza pertenecía al 20% de la población. En años posteriores, muchos otros especialistas observarían un fenómeno similar en muchas otras áreas. En general, el 20% de algo es el responsable del 80% de los resultados, y este fenómeno se popularizaría con el nombre de "el principio de Pareto" o "la regla del 80/20".*

*Actualmente, la regla del 80/20 se aplica a los más diversos ámbitos, y se recurre a ella como punto de partida en la gestión y optimización de los almacenes.*

*En términos generales, se asume que el 20% de las referencias de productos ocupan el 80% de espacio de almacén, y que el 80% del stock procede del 20% de los proveedores.*

*De igual forma, se estima que el 80% de los ingresos proceden del 20% de los clientes.*

*La aplicación de la regla se centra entonces en que, una vez asumida esta proporción, se focalicen los esfuerzos en optimizar los factores que representan el 20% más importante, puesto que su impacto afectará al 80% de los resultados.*

*Esto puede ayudar a decidir, por ejemplo, qué referencias de productos almacenar en estanterías metálicas con sistemas de niveles de rotación menores, como la paletización push-back o la paletización compacta o drive-in, y cómo distribuir las referencias en estanterías metálicas de paletización convencional, pensando en qué productos tienen una circulación más frecuente.*

*Bengt K. (2019, february) La regla 80/20: Un concepto que todo gerente de almacén debe conocer. Recuperado del sitio el día 18 de octubre de 2019: https://blog.unicarrierseurope.com/es/la-regla-80/20-un-concepto-que-todo-gerente-dealmac%C3%A9n-debe-conocer*

#### *Diagrama de Ishikawa*

*El Diagrama de Ishikawa, también conocido como Diagrama de Espina de Pescado o Diagrama de Causa y Efecto, es una herramienta de la calidad que ayuda a levantar las causas-raíces de un problema, analizando todos los factores que involucran la ejecución del proceso.*

*Creado en la década de 60, por Kaoru Ishikawa, el diagrama tiene en cuenta todos los aspectos que pueden haber llevado a la ocurrencia del problema, de esa forma, al utilizarlo, las posibilidades de que algún detalle sea olvidado disminuyen considerablemente.*

*En la metodología, todo problema tiene causas específicas, y esas causas deben ser analizadas y probadas, una a una, a fin de comprobar cuál de ellas está realmente causando el efecto (problema) que se quiere eliminar. Eliminado las causas, se elimina el problema.*

*Problemas para solucionar con el diagrama de Ishikawa*

*Es posible aplicar el diagrama de Ishikawa a diversos contextos y de diferentes maneras, entre ellas, se destaca la utilización:*

*Para ver las causas principales y secundarias de un problema (efecto).*

- *Para ampliar la visión de las posibles causas de un problema, viéndolo de manera más sistémica y completa.*
- *Para identificar soluciones, levantando los recursos disponibles por la empresa.*
- *Para generar mejoras en los procesos.*

*Desarrollo del diagrama de Ishikawa.*

*Para realizar el análisis de causas utilizando el diagrama de Ishikawa, basta con seguir algunos pasos. Ver sólo:*

- *Define el problema (efecto) que se va a analizar.*
- *Dibuje una flecha horizontal apuntando hacia la derecha y escriba el problema dentro de un rectángulo ubicado en la punta de la flecha.*
- *Realice una brainstorming (tormenta de ideas) para levantar las posibles causas que puedan estar generando el problema. Para ello, procure responder a la siguiente pregunta: "¿Por qué esto está sucediendo?".*
- *Se dividen las causas identificadas en categorías, por ejemplo: máquina, mano de obra, método y materiales o de la forma que sea más coherente con el problema analizado y el contexto de su empresa.*
- *Luego de definir las sub-causas, es decir, los factores que llevaron aquella causa a suceder.*

*Es importante resaltar que, originalmente, se proponen 6 categorías por el método, que son: Máquina, Materiales, Mano de obra, Medio ambiente, Método y Medidas (los 6Ms). Sin embargo, no todos los procesos o problemas se utilizan de todos estos factores, así que es necesario evaluar cuáles de ellos están presentes o son importantes para la ejecución.*

*Jeison A. B, Rosemary M (2018). Herramientas de la calidad, Diagrama de Ishikawa. Recuperado del sitio el día 14 de noviembre de 2019: https://blogdelacalidad.com/diagrama-de-ishikawa/*

## *CAPÍTULO 4: DESARROLLO*

#### <span id="page-20-1"></span><span id="page-20-0"></span>*11. Procedimiento y descripción de las actividades realizadas.*

*Al momento de comenzar con todo el desarrollo del proyecto, se enfocará en una de las preguntas que se recurren la mayor parte de los practicantes o residentes y es la siguiente ¿Cómo es que se busca un almacén eficiente y optimo? Después de darse cuenta de que se necesita mucho trabajo y tiempo en el almacén, primero se decidió hacer uso de las herramientas que se adquirieron con los maestros del Instituto en proyectos de mejora continua, y a hacer uso de estas herramientas como es el caso de* (Pulido, 2013) *que muestra cómo desarrollar un proyecto.*

*(Una vez dicho esto el primer día que se asistió a las practicas se empezó a desarrollar con unos de los trabajos que se habían hecho anteriormente, como experiencia en un almacén de zapatería ubicada en el municipio de Pabellón de Arteaga que era el reacomodo de número de calzado por orden numérico, en dicho caso la experiencia duró 1 año de trabajo.)*

*En el período del mes de septiembre del año 2019, se empezó a dar como inicio el inventario físico de refacciones y herramentales en dónde se tiene contemplado en la (Tabla 3).*

#### *Inventario Físico de refacciones y herramentales.*

*En esta actividad se verifica el ID de la refacción en el inventario del almacén, queriendo saber si se encontraba disponible en el programa PMC, para identificar su ubicación y su cantidad de piezas disponibles en físico y en el software. Además, si se encontraba un herramental fuera del programa, pero en físico sí se tenía que preguntar al equipo de mantenimiento si se podría utilizar como un material nuevo o material de 'scrap', en cierta actividad en la empresa, tomó alrededor de 3 semanas terminarlo. En la imagen que se muestra a continuación del proceso que se realizó al hacer el inventario en físico al comienzo de dicha actividad.*

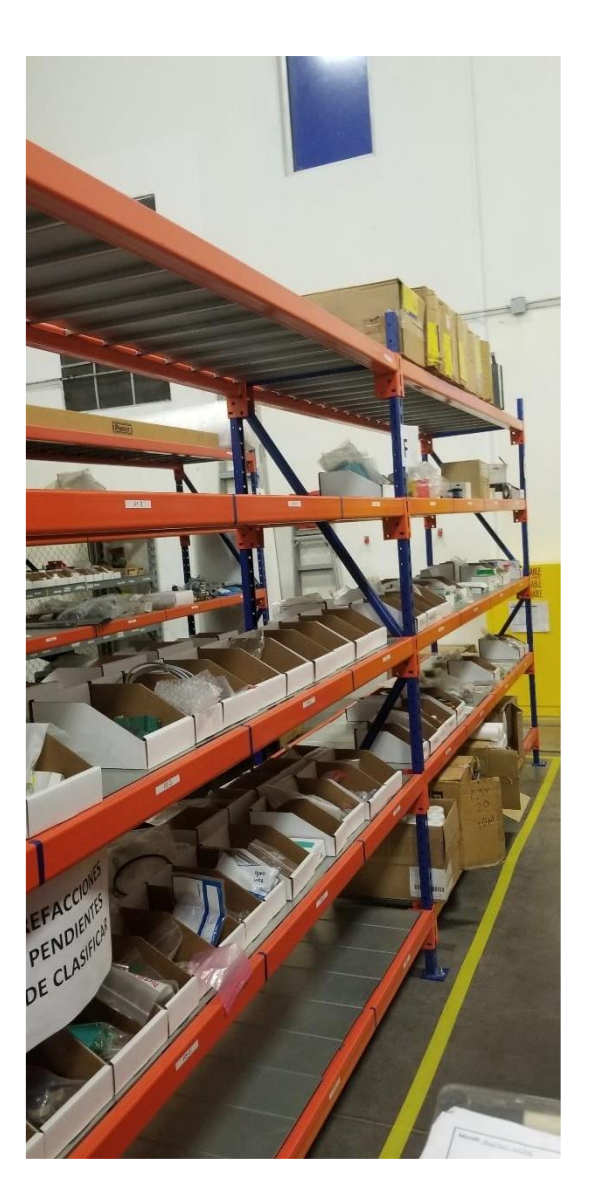

**Ilustración 2**

<span id="page-21-0"></span>Como se puede observar en la Ilustración 2 las ubicaciones de todas las refacciones están desorganizadas y no se puede notar muy bien la información de las refacciones y herramentales. Ahora ya realizando la organización con las etiquetas puestas que se puede observar en la Ilustración 3 las refacciones se distinguen de tal manera que la información es visible a la persona que desee buscar lo necesario.

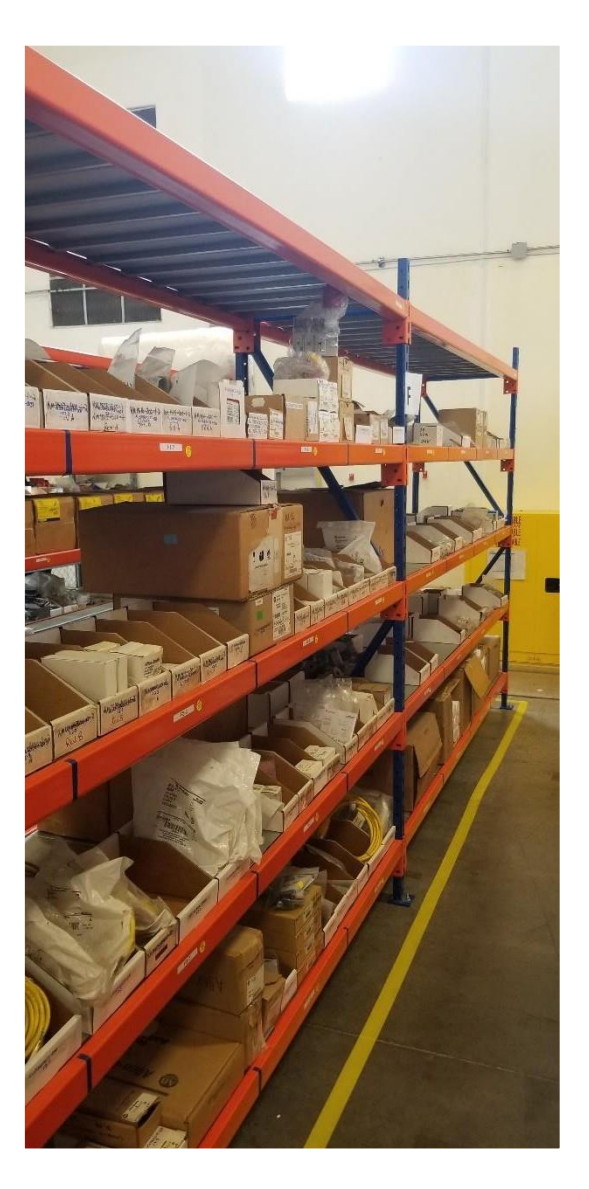

<span id="page-22-0"></span>**Ilustración 3**

<span id="page-23-0"></span>**Tabla 1**

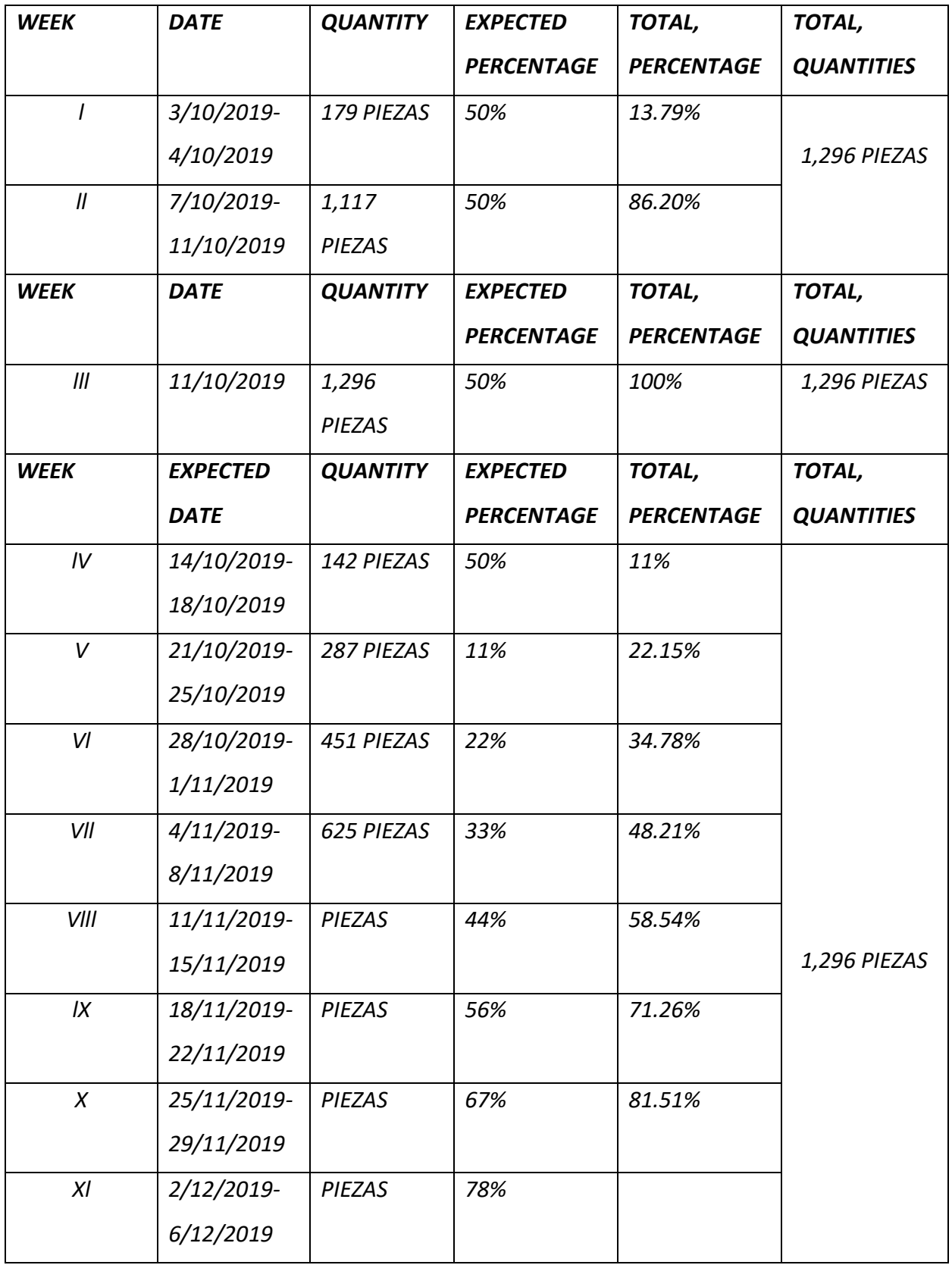

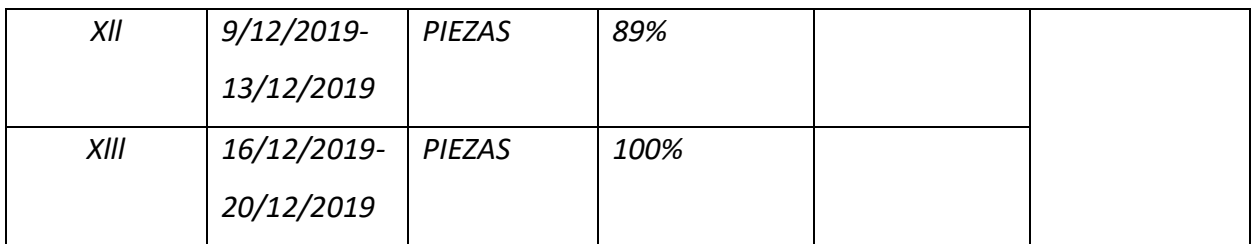

*En la ''Tabla 1'' se muestra la información que se estuvo recolectando en el ''Conteo cíclico'' para dar a conocer más sobre estos datos, ''Week'' es la semana en la que se realizó todo el procedimiento, ''Date'' es la fecha en que se realizó el procedimiento, ''Expected date'' es la fecha planeada, ''Quantity'' es la cantidad que se contó, ''Expected percentage'' es el porcentaje usual que se debe de seguir (se muestra un poco más de la información en la Tabla 2), ''Total percentage'' es el porcentaje de refacciones y herramentales que se realizó en la semana, y ''Total quantities'' es la cantidad total del inventario que se tiene registrada en el software PMC Yokohama Industries Américas de México.*

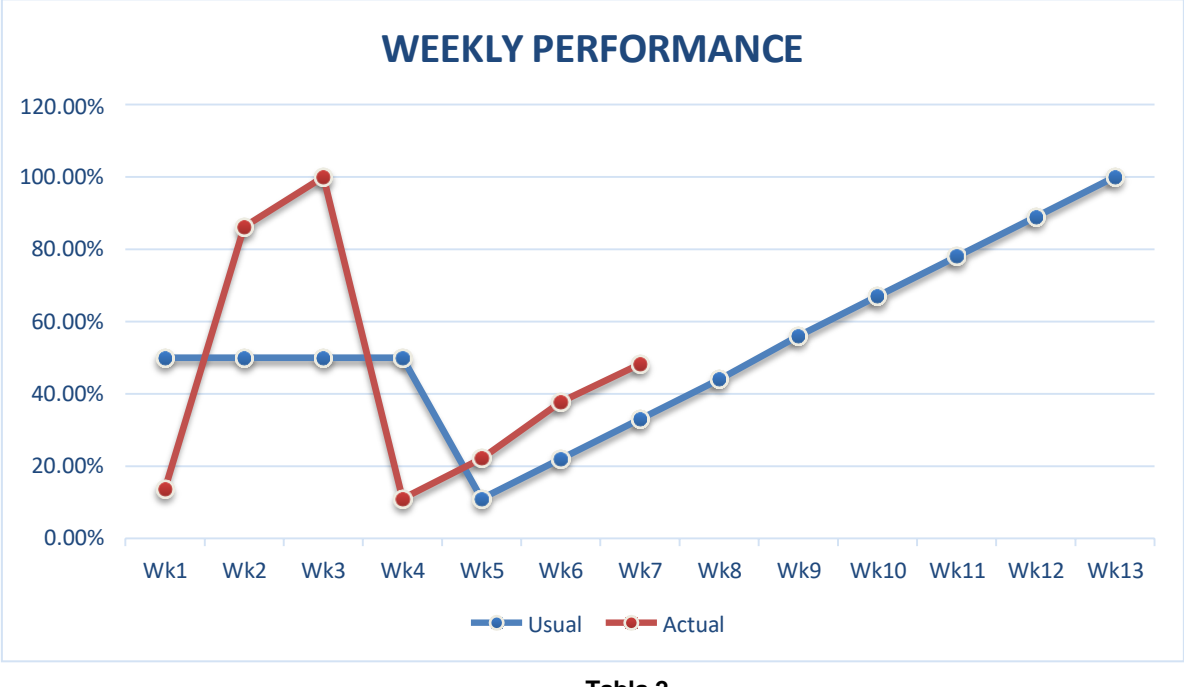

**Tabla 2**

<span id="page-24-0"></span>*Aplicando los conocimientos de estadística se notó la importancia de estar siendo constante conforme a el proyecto, como observamos en la Tabla 2 nos muestran dos*

*líneas, la primera se muestra como ''Usual'', es como debemos de ir en base a los conteos cíclicos por semana, (los conteos cíclicos se explican más adelante) y la otra que se nos muestra como ''Actual'', es el estado actual del almacén conforme a la Usual que se debe de seguir. Cabe resaltar que los porcentajes se tomaron de la cantidad de piezas totales del inventario dentro del software PMC Yokohama Industries Américas de México. Al terminar de dar la explicación, en el transcurso del tiempo se estuvo manejando el 200% de conteos cíclicos dentro de 4 semanas, y por lo que se observa en la Tabla 1.2 se hicieron esos conteos cíclicos en un tiempo menor que es de 3 semanas, y a partir de la cuarta semana se empezó a seguir con lo planeado que es del 11% la semana 4, 22% semana 5, 33% semana 6, 44% semana 7, 56% semana 8, 67% semana 9, 78% semana 10, 89% semana 11, y el 100% semana 12, esto quiere decir que se terminará en un tiempo menor a lo planeado.*

#### *Conteos cíclicos:*

 *Los conteos cíclicos son un método para mejorar la exactitud y fiabilidad del control de inventarios y que consiste en contar las existencias del almacén, de forma que se cuenten con frecuencia y de forma periódica, en lugar de realizar un único inventario físico anual.*

## *Seteo de refacciones en el sistema PMC*

*Aquí en esta actividad se realizó el reacomodo de las piezas en el software PMC - Yokohama Industries Américas de México, ya que para identificar las piezas y herramentales nuevos o en estado funcional se les modifico su ID al que ya se tenían registrados, anteriormente se encontraban con el nombre del fabricante y el número de pieza y cuando se les modificó, se les asignaron nombres (ID), como los siguientes:*

 *Ejemplo-0001, ejemplo-0002 y así sucesivamente en orden alfanumérico. Cuando se les comenzó a proporcionar el ID al PMC se les asignaba el nombre de la marca o del fabricante de dicha refacción. Este método consistía en*

*aplicarlo a todo el inventario de las 1,296 ID que se habían contado al momento de terminar el inventario físico de refacciones y herramentales.*

*Para agregar, las ID que tenían el número (#) de parte del fabricante, junto con las piezas que se encontraban usadas o dañadas, se movían a un ''Rack'' que solo era para ese tipo de materiales, y su nombre es: ''Refacciones pendientes de clasificar'' (en la siguiente imagen veremos cómo es esta ubicación).*

## *Rack:*

*El rack de almacenaje es un soporte metálico destinado para alojar, almacenar, guardar y acomodar objetos, cargas o mercancías que no estén en proceso de fabricación, venta, transporte o que, simplemente, estén en espera de salir al mercado o de una entrega a un cliente.*

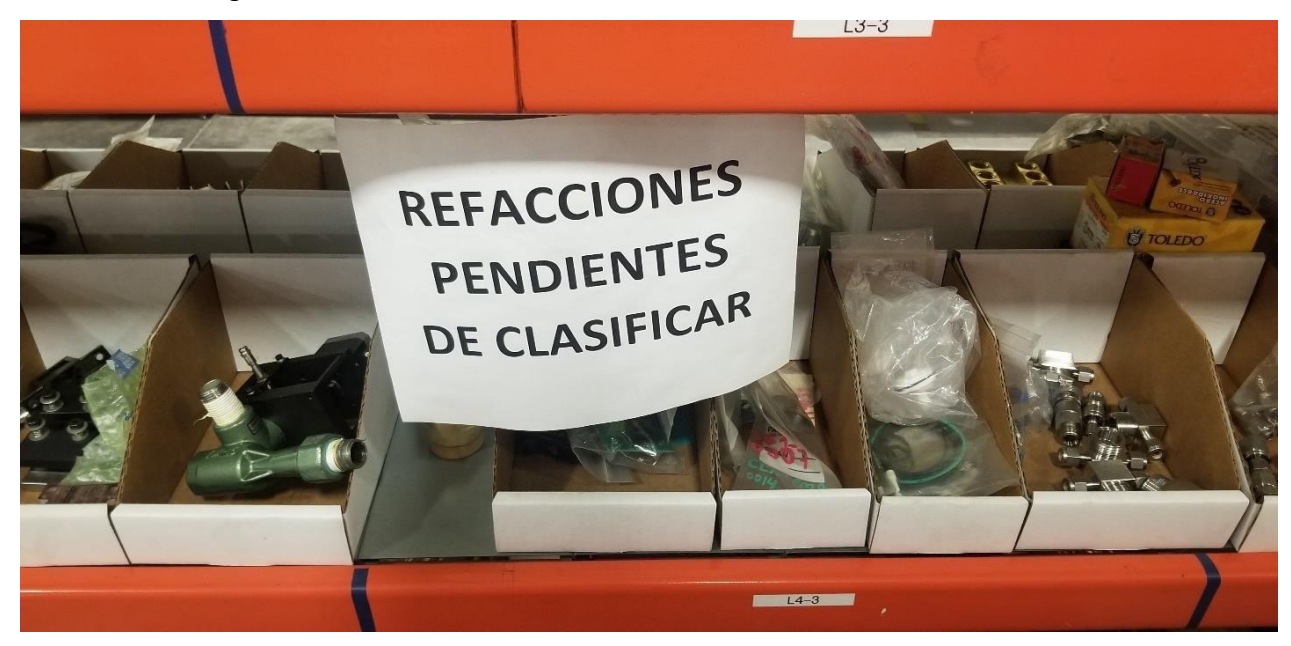

**Ilustración 4**

## <span id="page-26-0"></span>*La clasificación de refacciones por método ABC*

*Antes de iniciar con el desarrollo de esta actividad, se explicará de manera sencilla el método ABC, bueno, el método ABC consiste en dividir el inventario en clasificación ABC, basándose en la regla 80-20 o Ley de Pareto, clasificando los artículos de maneras con un impacto importante en un valor global (de inventario y de costes).*

*Explicación del método ABC para inventarios:*

- *1. Clase A: Estas piezas se pueden ubicar en los racks de máxima importancia. Generalmente estas presentan el 80% de la valoración del consumo anual de la empresa y el 15% de la totalidad de unidades que se encuentra en el inventario.*
- *2. Clase B: Estas piezas son de uso constante, en esta clasificación se añaden las refacciones y herramentales de consumo medio. Aquí se encuentran los productos que suelen representar el 15% del valor del consumo anual y también constituye el 30% o 40% de la totalidad de los artículos de inventario.*
- *3. Clase C: Aquí se encuentran las refacciones y herramentales de menor importancia. Estos representan el 15% de la valoración total de consumo y el 40% o 50% de la valoración de los artículos que están en el almacén.*

*Refacciones Críticas:*

- *Artículos con un tiempo de espera de 1 semana o más antes de la entrega, se clasifican en sistema PMC como: A*
- *Refacciones que sin ellas la maquinaria o equipo no puede trabajar, se clasifican en sistema PMC como: A*
- *Refacciones que pueden ser reemplazadas por algún otro modelo y la maquina puede trabajar se clasifican en sistema PMC como: B*
- *Refacciones que aun sin ellas la maquina puede continuar su operación se clasifican en sistema PMC como: C*

# *Definición de Mínimos y máximos de cada una de las refacciones*

- *Pedidos se efectúan DENTRO de las fechas establecidas de revisión.*
- *Calcular los puntos de revisión.*
- *Solicitar órdenes de compra.*

# *Un listado del antes y el después del inventario con orden de puntos de compra*

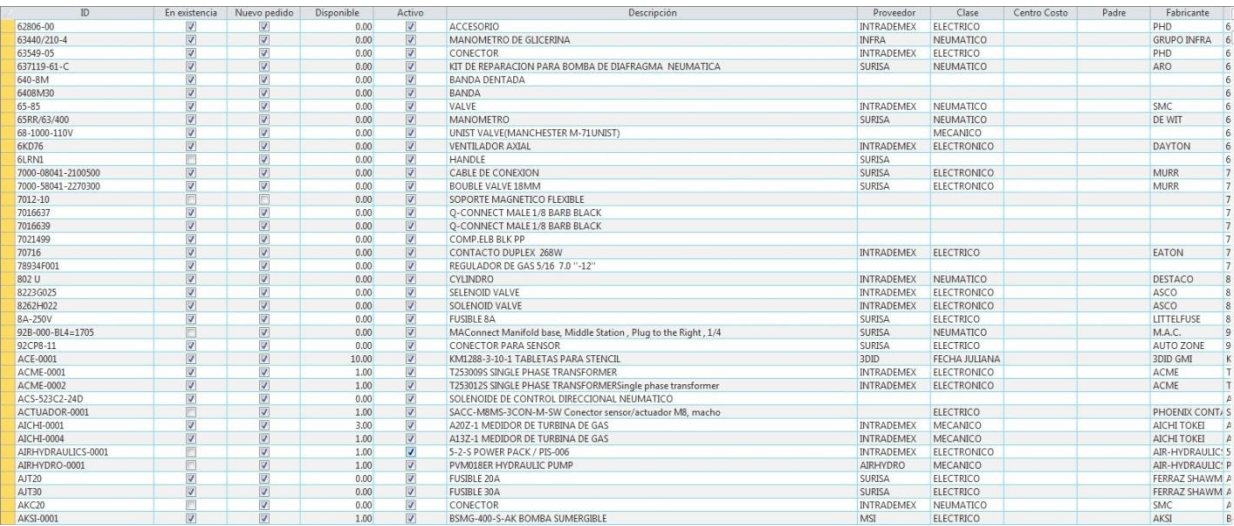

**Ilustración 5**

<span id="page-28-0"></span>*Como observamos en la ''Ilustración 5'' nos muestra el inicio del desarrollo de la actividad, en donde podemos notar que falta información y falta de actualización del inventario en el software, lo que se refleja como el antes del proceso.*

<span id="page-28-1"></span>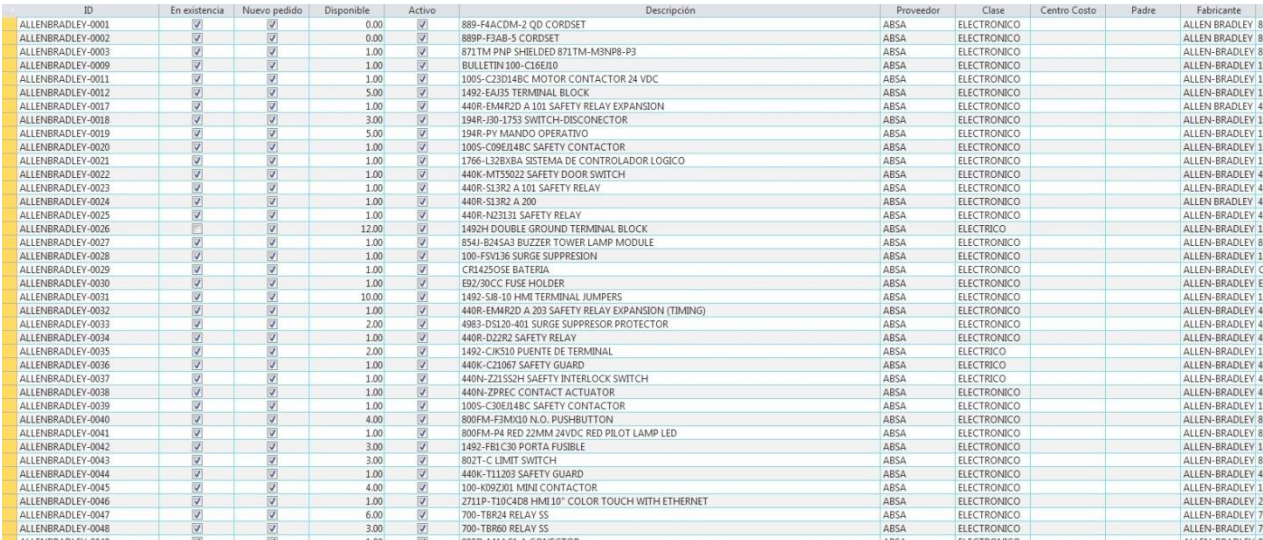

**Ilustración 6**

*Como se observa en la ''* Ilustración *6'' se muestra la información de una manera más estructurada y actualizada, por lo que se refleja como el después del desarrollo de la actividad.*

*Las órdenes de puntos de compra no se pueden mostrar, por la confidencialidad que maneja la empresa de Yokohama Industries.*

# *Plan de conteo cíclicos para la conservación del inventario*

*En esta actividad se estuvo realizando un registro de las piezas que se tienen en el almacén, el plan de conteo cíclico para la conservación del inventario es mantener el control de entradas y salidas de refacciones y herramentales en el almacén MRO. Herramientas que se utilizan:*

*Sistema PMC, Acceso autorizado al almacén.*

*Proceso del recibo de material:*

- *1. Proveedor se reporta en caseta y personal de vigilancia se contacta con comprador para solicitar acceso.*
- *2. Comprador verifica el material, firma y sella la factura o remisión, en caso de que aplique debe verificarse la fecha de caducidad.*
- *3. Cuando se aplique será necesaria la validación de calidad en los herramentales o refacciones, una vez liberados los mismos podrán ser colocados en su ubicación correspondiente.*
- *4. En caso de encontrar alguna discrepancia es necesario notificar al proveedor para la corrección de factura, entrega de material faltante o emisión de nota de crédito.*
- *5. Una vez recibido el material, se ubica en la localización de ''RECIBO'', para esperar a ser dado de alta en el sistema PMC.*
- *6. Una vez dado de alta en PMC, se identificará el material con numero de ID interno y se moverá a la ubicación correspondiente asignada en el sistema.*

*Conteos refacciones:*

- *1. Filtrar reporte de PMC por ubicación corresponda con la fecha del conteo.*
- *2. Exportar reporte a Excel.*
- *3. Imprimir reporte, cada hoja deberá contener solo 1 ubicación.*
- *4. Tomar una a una cada refacción y contarla, una vez contada dejarlas en el carro destinado para conteos.*
- *5. Primero se tiene que contar físicamente para después comparar con la cantidad de PMC.*
- *6. Colocar OK o NG (no bueno) en el listado de acuerdo al resultado del conteo.*
- *7. Agregar notas con detalle de las diferencias encontradas.*
- *8. En caso de que exista alguna refacción de más en la ubicación que se está contando, se tiene que mover al rack de DISCREPANCIAS.*
- *9. En caso de que en sistema este registrada una refacción adicional, pero en físico no se encuentre se tendrá que mover al rack de DISCREPANCIAS.*
- *10. Después de realizar inventario al 100% de la ubicación correspondiente, se tienen que ubicar las piezas del carro a la ubicación correspondiente.*
- *11. Una vez concluido el inventario el reporte se debe firmar por la persona encargada de realizar el inventario y archivar en la carpeta correspondiente (carpeta que está destinada para almacenar las hojas de conteos cíclicos).*
- *12. Las discrepancias encontradas se deberán ser verificadas por el comprador.*
- *13.En caso de diferencias de la cantidad física vs sistema se tendrá que marcar como NG y realizar la corrección en sistema PMC.*
- *14.El rack de DISCREPANCIAS se deberá revisar diariamente para realizar la corrección de los hallazgos.*
- *15. Llenar las gráficas correspondientes, diario, semanal y mensual con el resultado de la efectividad del conteo.*

## *Realizar actividades de mejora continua para mejorar la distribución del almacén*

*Para realizar esta actividad se optó por algo parecido al DMAIC se utilizó herramientas como diagrama de Ishikawa, Amef y diagrama de micro nivel, esto con el fin de encontrar una solución para todo problema que se haya encontrado dentro del almacén.*

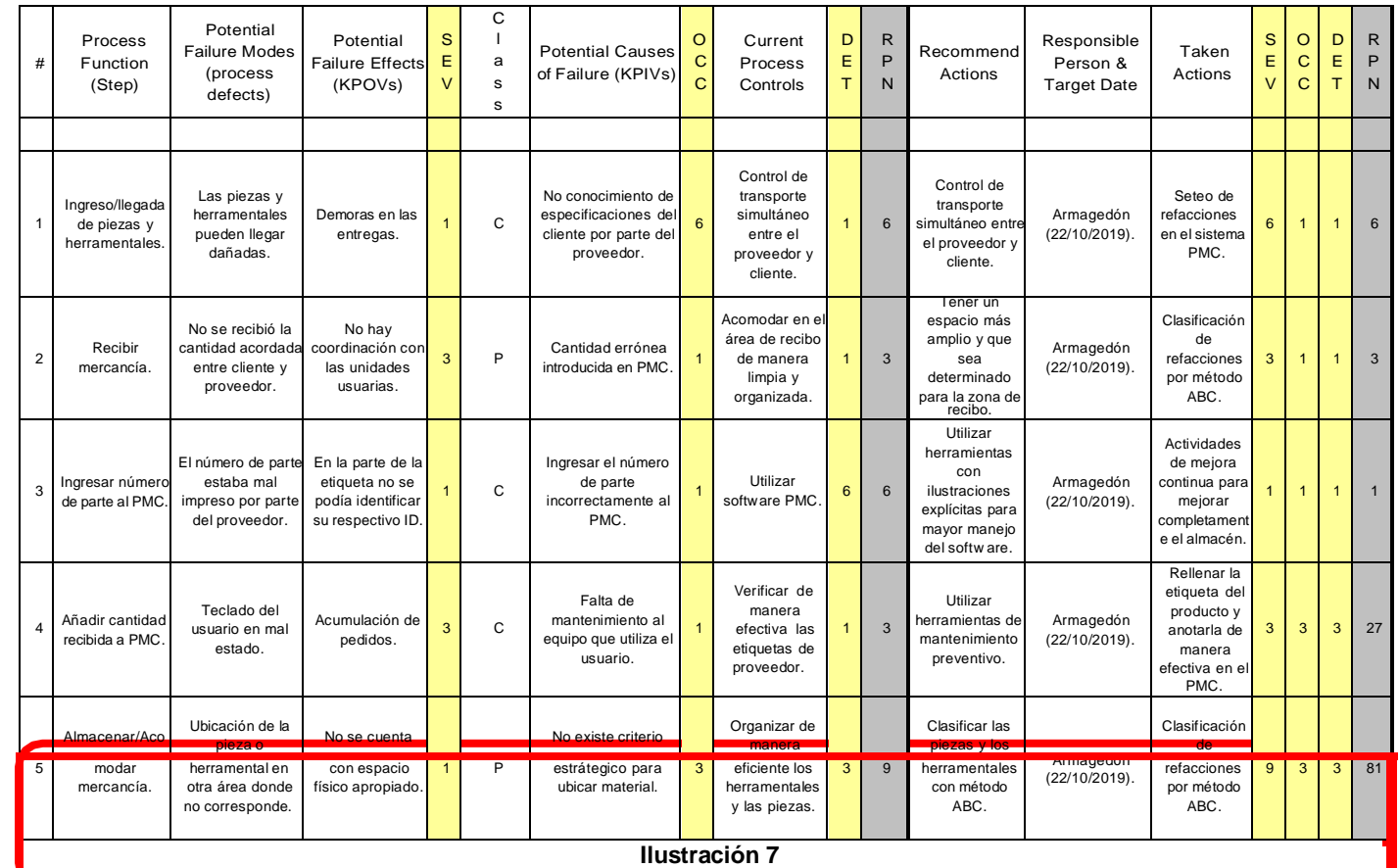

*Como podemos observar en la* Ilustración *7 se detectó un análisis del modo y efecto de fallas, este procedimiento nos permite identificar las fallas en el proceso de recibo de herramentales y refacciones, así como para clasificar sus efectos y causas, para de esta forma, evitar su ocurrencia y tener un método documentado de prevención. En este caso se tiene subrayado el procedimiento número 5 que es donde se detectó el ''RPN'' más alto, y es allí donde se enfocará el realizar la actividad de mejora. El riesgo prioritario de número por sus siglas (RPN) muestra el producto de la gravedad de un*

*modo de falla potencial, ocurrencia y los índices de detección, también sé expresa que por cada cambio que se le modifique al Amfe este RPN irá cambiando según sea su Severidad, Ocurrencia y Detección.*

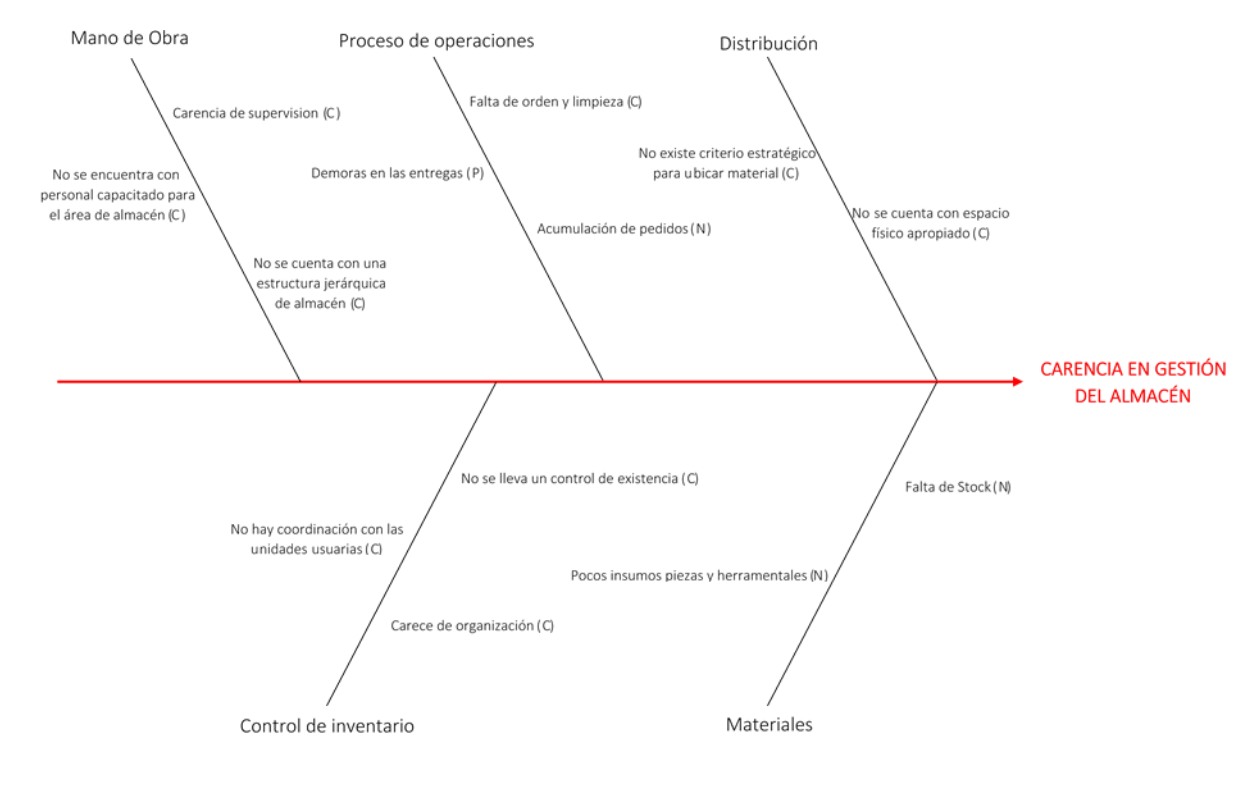

<span id="page-32-0"></span> $C =$  Controlables  $P =$  Procedimentales  $N =$  Ruido

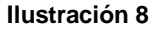

*Como se observa en la* Ilustración *8 se muestra un diagrama de Ishikawa por lo consiguiente para que se tenga enfocado en la carencia de gestión del almacén, y dispersado por todas las causas posibles que se puedan llegar a ocurrir, este diagrama es la primera edición al inicio de la actividad. Cabe mencionar que las causas que se tienen son algunas de las que se encontraron en el inventario en físico, y se iban despejando (quitando del diagrama) cada vez que se solucionaban*

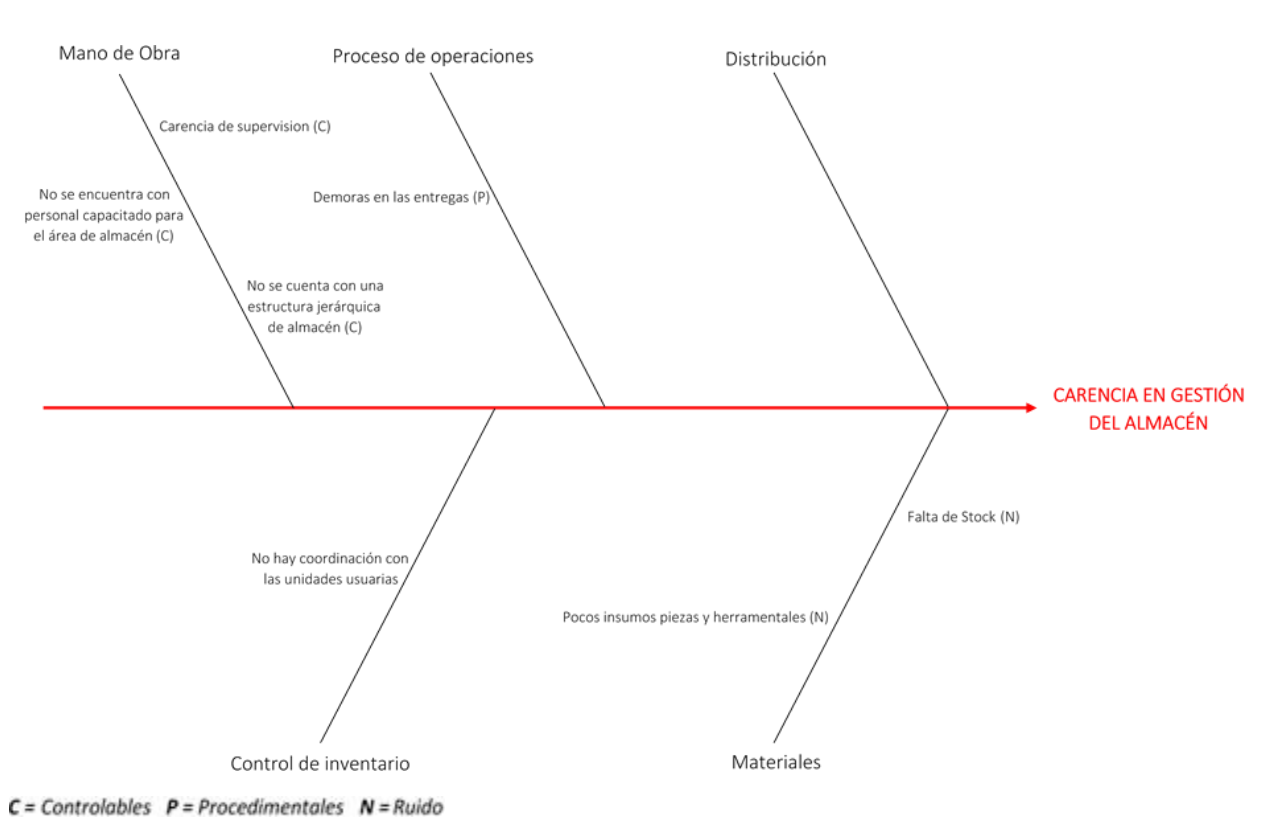

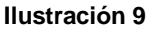

<span id="page-33-0"></span>*Como se observa en la* Ilustración *9 se muestra un diagrama de Ishikawa como el de la Figura 1.8 pero aquí como se ve ya es un diagrama con menos de las variables o causas que se podrían afectar a la carencia en gestión del almacén, y esta es la última edición del Ishikawa, y así es como resulto, ahora lo que respecta es hacer uso de esta herramienta para poder despejar todas las causas que restan de este diagrama.*

*.*

# <span id="page-34-0"></span>*Cronograma de actividades*

<span id="page-34-1"></span>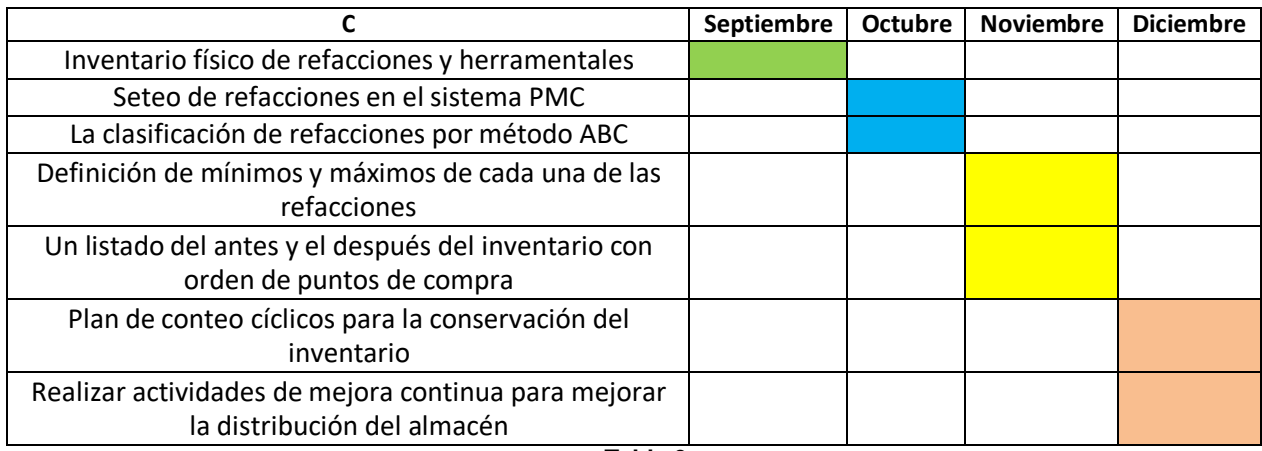

**Tabla 3**

# *CAPÍTULO 5: RESULTADOS*

#### <span id="page-35-1"></span><span id="page-35-0"></span>*12. Resultados*

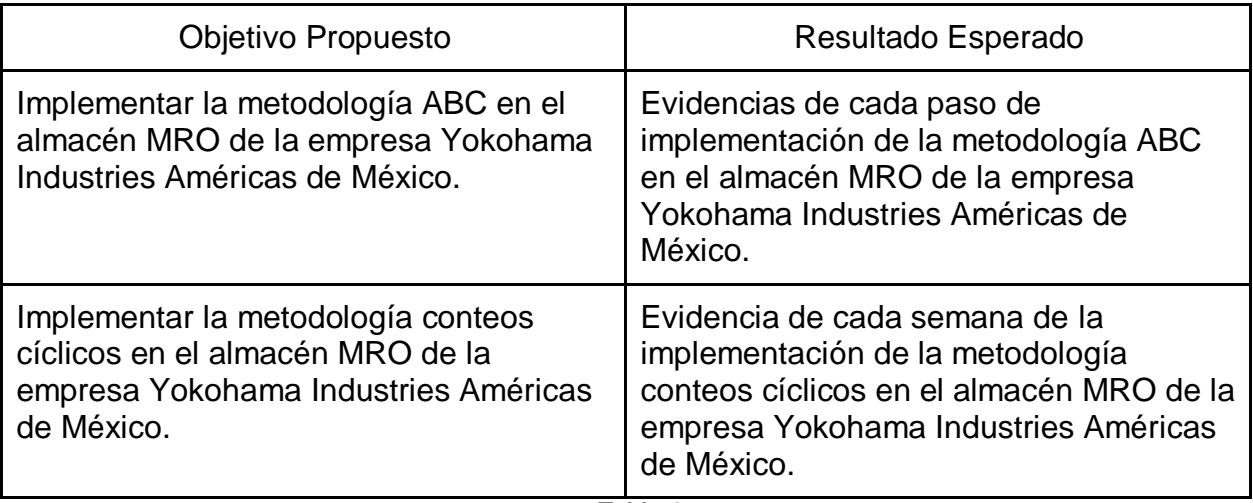

**Tabla 4**

<span id="page-35-2"></span>*En base a el desarrollo del proyecto, se dio a la tarea de exponer algunos de los procedimientos que se elaboraron en el transcurso del período Agosto – diciembre 2019, priorizando los resultados que se tienen contemplados con la explicación redactada anteriormente.*

*Las actividades que se realizaron están basadas en el cronograma de actividades y puestas en marcha en el desarrollo del proyecto, en este apartado se enfocará en la actividad de 'Realizar actividades de mejora continua para mejorar la distribución del almacén' como se muestra en la Tabla 3 este es la última actividad que se realizó en Yokohama Industries Américas de México, se presentará un diagrama de Ishikawa explicando todas las causas que se tienen dentro de esta figura y los avances que se realizaron durante la estancia del proyecto con algunas de las gráficas que se plantearon al inicio de las actividades. Se aplicaron exitosamente la metodología ABC, la metodología Conteo Cíclico siguiendo el procedimiento del asesor al mando de realizar el proyecto, además la iniciativa de los miembros del área del almacén ayudó a hacer el término del proyecto lo que logró el objetivo esperado.*

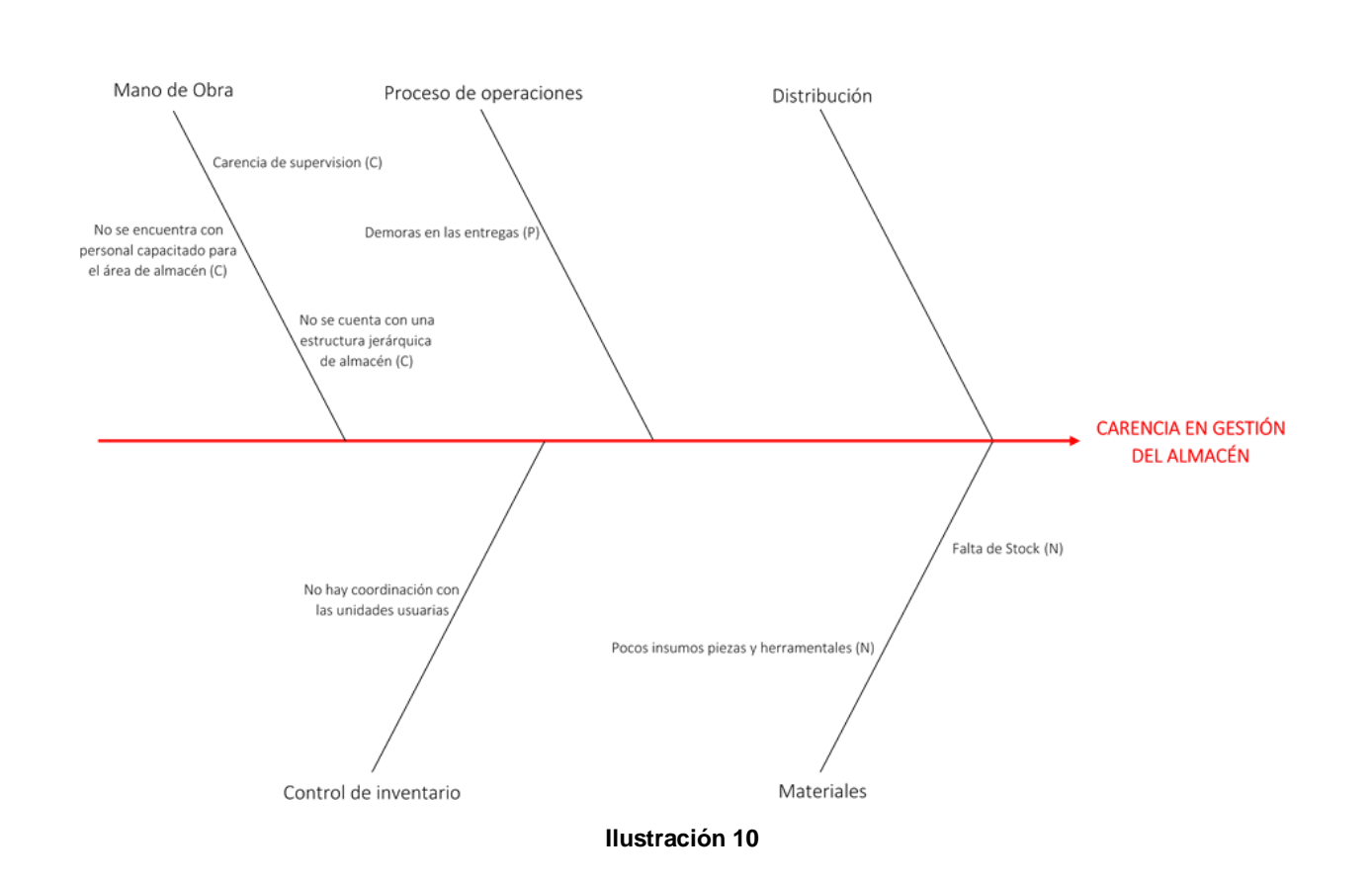

<span id="page-36-0"></span>*Como se puede observar en la* Ilustración *10 muestra las causas potenciales reales que se tuvieron en cuenta a lo largo de este período, por lo que son mano de obra, proceso de operaciones, distribución, control de inventario y materiales para nuestra área de enfoque en la carencia en gestión del almacén. Con este planteamiento se debatió con los encargados del proyecto de cómo puede ser el procedimiento correcto para alcanzar el objetivo.*

*Una vez hecho esto, se empezó a realizar el reacomodo de las ubicaciones en los racks que se tienen instalados en la empresa de Yokohama Industries Américas de México dando inició a la separación de refacciones y herramentales con los que servían como útiles se organizaban de manera clave con la metodología ABC esto para que cuando un miembro del equipo de mantenimiento, logre detectar dicha refacción en un tiempo de espera corto y no se demoré tanto al poder reparar la maquinaria. En la siguiente imagen se muestra como es que se estaba empezando a organizar las refacciones.*

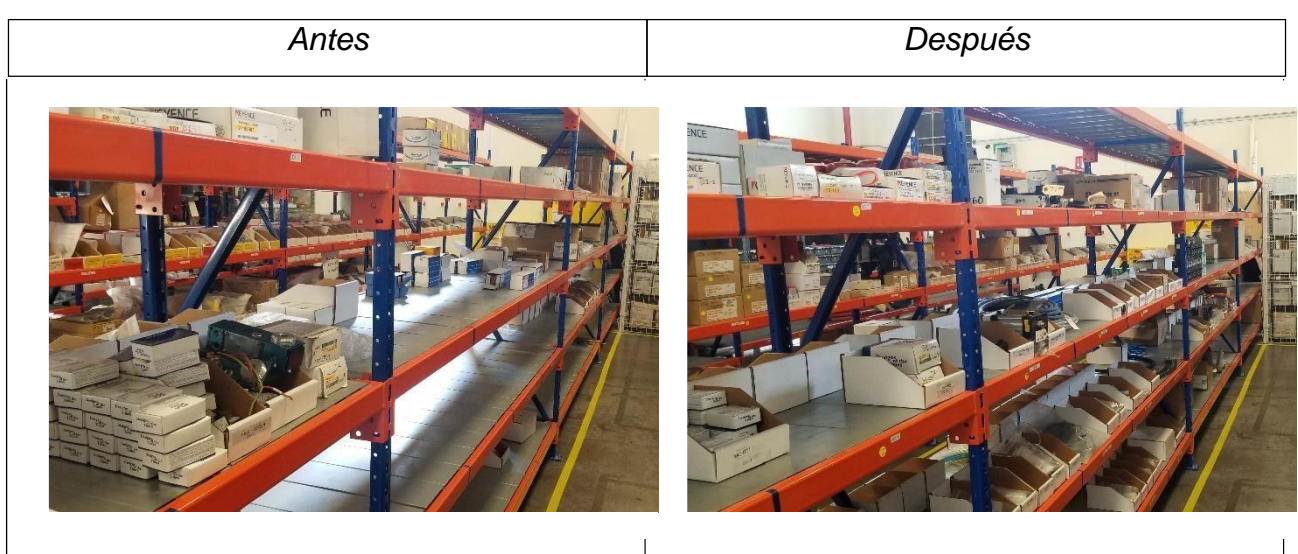

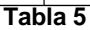

<span id="page-37-0"></span>*Como se puede observar en la tabla 4 hace referencia al procedimiento que se estuvo realizando en el transcurso del tiempo, se ve un gran cambio en la columna del después ahora se muestra con más herramentales ubicados en los racks correspondientes de manera que se puedan localizar en un tiempo menor.*

*A continuación, se mostrará el seteo de refacciones en el sistema PMC*

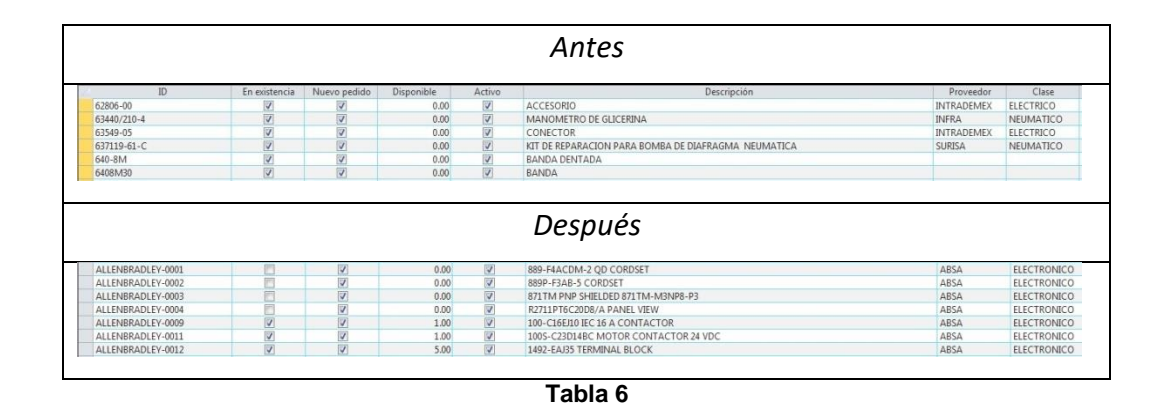

<span id="page-37-1"></span>*Como se puede observar en la tabla 6 muestra una columna dividida en cuatro filas, esto se hizo de esta manera ya que si se modificaba con dos columnas y dos filas la*

*calidad de la imagen desaparecería, el caso de esta tabla es para dar enfoque a la actividad realizada, como se puede observar en la fila del 'Antes' nos muestra las ID en forma desorganizada y con falta de información de las refacciones y herramentales, además en la columna de 'En existencia' nos hace referencia a que se encuentran disponibles, pero en este caso está mal actualizado, por lo que estas refacciones se encuentran fuera del inventario en físico, ahora se observa en la fila del Después en la imagen una gran diferencia a comparación del antes, ahora ya se tiene la información con respecto al inventario actualizada por lo que esto quiere decir que se observa a grandes rasgos el comportamiento de las refacciones en el sistema PMC.*

*Como si bien hasta ahora sabemos lo que es la metodología ABC, en el siguiente paso se mostrará una gráfica ya con la implementación de la clasificación de refacciones por el método ABC.*

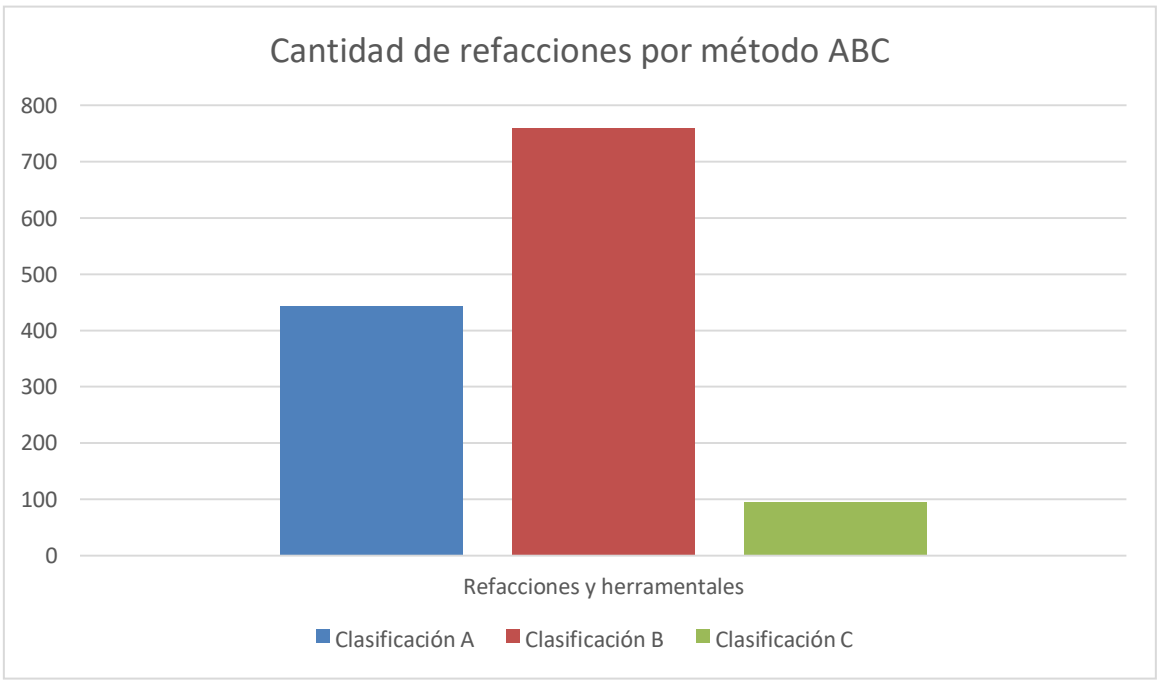

**Tabla 7**

<span id="page-38-0"></span>*Como se puede observar en la tabla 5 es el número de piezas en la clasificación de refacciones por método ABC, como su título lo dice es una representación gráfica de la cantidad total que existe en el sistema PMC, por lo que muestra la cantidad de cada*

*clasificación, que en este caso solo se aplica a la clasificación A, B y C esto quiere decir que se cuenta con un mayor número de refacciones y herramentales con la clasificación B, enseguida de la clasificación A y por último se cuenta con menos cantidad de refacciones y herramentales en la clasificación C.*

*También se puede hacer esto mismo, pero con los costos de las refacciones y herramentales, pero por el convenio que se hizo con la empresa no se puede mostrar por la confidencialidad que se manejó. Lo que lleva hasta la actividad 'Plan de Conteos Cíclicos para la Conservación del Inventario' en este paso lo que se hizo fue buscar una mejora continua, ya que con la inspección que se realizó al término del inventario físico de refacciones y herramentales se logró detectar que no se realizó con el 100% de piezas encontradas en físico, por lo que hubo algunos errores capturados en el sistema, aun así se determinó que se tenía que hacer el 200% de conteo cíclico pero ya con un proceso estandarizado al realizarlo, por lo que llevo tiempo en este paso pero se logró implementar, la hoja estandarizada o HOE se realizó en la empresa Yokohama Industries Américas de México y solo se puede mostrar una parte de lo que contiene, a continuación se verá esta HOE.*

*Cabe mencionar que esta HOE es el procedimiento de lo que se debe realizar al inició de cada conteo cíclico, esto como para que sea despejado cualquier tipo de falla o error al momento de verificar en el sistema PMC, algunos de los pasos que se tienen en esta HOE se muestran en el capítulo 4: Desarrollo, Plan de conteo cíclicos para la conservación del inventario en la página 25 – 27 esto es para que el lector tenga una vista más amplia de lo que se presentará a continuación.*

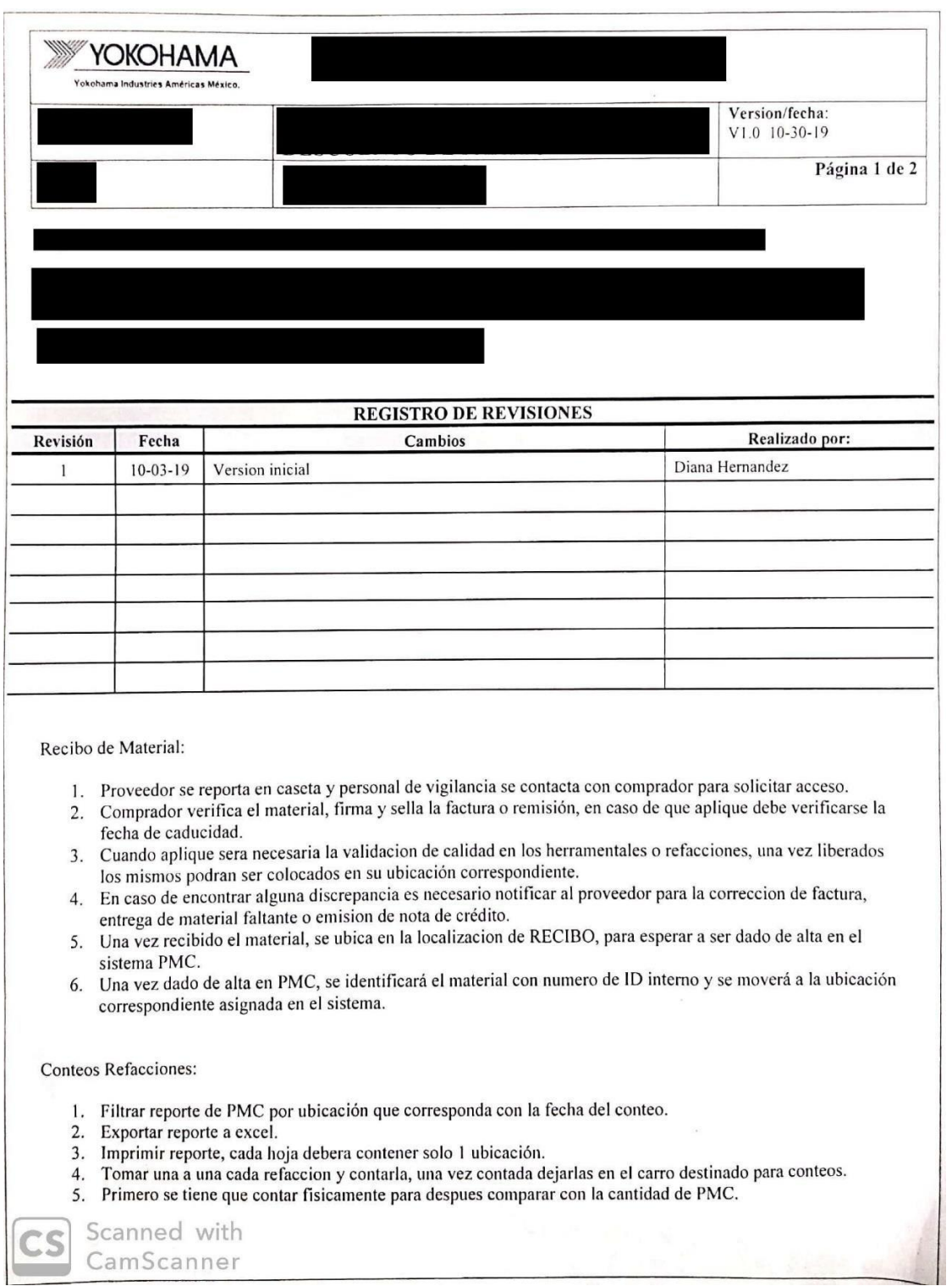

<span id="page-40-0"></span>**Ilustración 11**

*Como se puede observar en la* Ilustración *8 es la HOE que se estuvo manejando en el desarrollo de la actividad del conteo cíclico al 200% y luego con su debido tiempo se estuvo manejando del 11%, 22.15%, 37.78%, 48.21%, 59.21%, 71.41%, 82.13%, 96.35%, 100% a continuación se mostrará una gráfica que conlleva a lo mencionado, esto es el resultado de lo que se logró hasta el término del proyecto, esto como para que no existan refacciones en ubicaciones diferentes a las que se tiene registrado en el sistema PMC, ya que con el uso continuo de los conteos cíclicos e inspecciones se puede tener un inventario de almacén optimo y eficiente a la hora de hacer uso de estos dispositivos que se tienen en físico.*

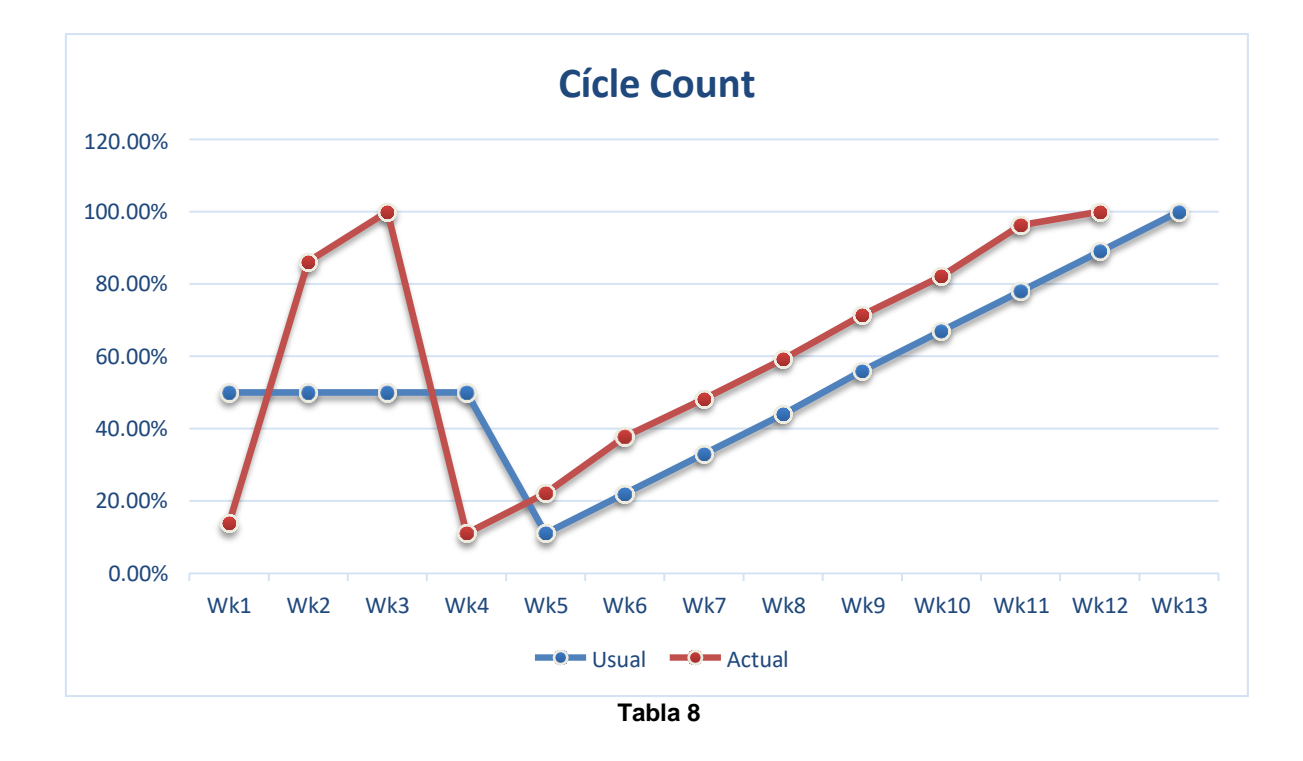

<span id="page-41-0"></span>Como se observa en la tabla 7 se muestra el Conteo Cíclico (Cycle Count) que se estuvo realizando en el transcurso de las 13 semanas de haber implementado estos conteos, se pueden diferenciar 2 líneas, la primera es la usual, es la que se planeo desde el inicio que por consiguiente se debe de seguir, la segunda línea es la actual, esta es la representación gráfica de lo que se estuvo realizando y por consiguiente se expresa de la siguiente manera:

Wk1 (semana1) se realizó el conteo cíclico del 13.79% total de inventario en sistema PMC

Wk2 (semana2) se realizó el conteo cíclico del 86.20% del total de inventario en sistema PMC

Wk3 (semana3) se realizó el conteo cíclico de 100% del total de inventario en sistema PMC

Wk4 (semana4) se realizó el conteo cíclico de 11% del total de inventario en sistema PMC

Wk5 (semana5) se realizó el conteo cíclico de 22.15% del total de inventario en sistema PMC

Wk6 (semana6) se realizó el conteo cíclico de 37.78% del total de inventario en sistema PMC

Wk7 (semana7) se realizó el conteo cíclico de 48.21% del total de inventario en sistema PMC

Wk8 (semana8) se realizó el conteo cíclico de 59.21% del total de inventario en sistema PMC

Wk9 (semana9) se realizó el conteo cíclico de 71.41% del total de inventario en sistema PMC

Wk10 (semana10) se realizó el conteo cíclico de 82.13% del total de inventario en sistema PMC

Wk11 (semana11) se realizó el conteo cíclico de 96.35% del total de inventario en sistema PMC

Wk12 (semana12) se realizó el conteo cíclico de 100% del total de inventario en sistema PMC

por lo que representa la gráfica el conteo cíclico tuvo terminación una semana antes de lo esperado.

#### *CAPÍTULO 6: CONCLUSIONES*

#### <span id="page-43-1"></span><span id="page-43-0"></span>*13. Conclusiones del Proyecto*

*En el mes de diciembre 2019 se dio como finalizado el proceso de la implementación de sistema de control del inventario en almacén MRO, para poder tener herramientas para la toma de decisiones de un inventario en almacén. A través de este proyecto se necesito la organización y el ingenio de las personas encargadas para así contener de manera bien estructurada la información, eliminando los errores encontrados de los procedimientos que se deben realizar.*

*Además, si nos es útil se debe enfocar en estos tipos de planteamientos para poder resolverlos o cualquier otra metodología que sea de mejora continua, para tratar de evitar tiempos de espera prolongados en las reparaciones de los equipos y maquinarias, sabiendo así encontrar las refacciones y herramentales de forma precisa y sin demoras en los recorridos de las ubicaciones de los componentes encontrados. Se recomendó categorizar las cajas de las refacciones y herramentales en tres colores, el rojo para indicar refacciones críticas, amarillo para las refacciones con clasificación b y verde para refacciones con clasificación c.*

*Estos procesos si bien son de gran ayuda, como también se es el contenido del desarrollo y planteamiento de sistemas de control de inventarios, se podría utilizar para servir en un ámbito organizativo de las empresas conforme a cualquier tipo de almacén, por lo que este proyecto servirá como para futuras generaciones aborden el tema de los conteos cíclicos con algunos de los procedimientos planteados anteriormente.*

44

# *CAPÍTULO 7: COMPETENCIAS DESARROLLADAS*

#### <span id="page-44-1"></span><span id="page-44-0"></span>*14. Competencias desarrolladas y/o aplicadas.*

- 1. Gestione eficientemente los recursos de la organización con visión compartida, con el fin de suministrar bienes y servicios de calidad.
- 2. Aplique métodos cuantitativos y cualitativos en el análisis e interpretación de datos y modelado de sistemas en los procesos organizacionales, para la mejora continua atendiendo estándares de calidad mundial.
- 3. Implemento planes y programas de calidad para el fortalecimiento del entorno laboral.
- 4. Gestiono sistemas integrales de calidad para la mejora de los procesos, ejerciendo un liderazgo estratégico y un compromiso ético.
- 5. Aplico las normas legales para la creación y desarrollo de las organizaciones.
- 6. Dirigió equipos de trabajo para la mejora continua y el crecimiento integral de las organizaciones.
- 7. Utilizó las nuevas tecnologías de información y comunicación en la organización, para optimizar los procesos y la eficaz toma de decisiones.
- 8. Se promovió el desarrollo del capital humano, para la realización de los objetivos organizacionales, dentro de un marco ético y un contexto multicultural.
- 9. Aplique métodos de investigación para desarrollar e innovar modelos, sistemas, procesos y productos en las diferentes dimensiones de la organización.
- 10.Gestiona la cadena de suministro de las organizaciones con un enfoque orientado a procesos para incrementar la productividad.
- 11.Actúa como agente de cambio para facilitar la mejora continua y el desempeño de las organizaciones.
- 12.Aplica métodos, técnicas y herramientas para la solución de problemas en la gestión empresarial con una visión estratégica.

# *CAPÍTULO 8: FUENTES DE INFORMACIÓN*

#### <span id="page-45-1"></span><span id="page-45-0"></span>*15. Fuentes de información*

Gupta, K., & Kumar, G. (2014, October). Six Sigma application in warehouse for damaged bags: a case study. In *Proceedings of 3rd International Conference on Reliability, Infocom Technologies and Optimization* (pp. 1-6). IEEE.

Gutiérrez Pulido, H., & Vara Salazar, R. D. L. (2013). Control estadístico de la calidad y Seis Sigma. Sokovic, M., Pavletic, D., & Pipan, K. K. (2010). Quality improvement methodologies–PDCA cycle, RADAR matrix, DMAIC and DFSS. *Journal of achievements in materials and manufacturing engineering*, *43*(1), 476-483.

#### <span id="page-45-2"></span>*16. Referencias de internet*

Atox S. A. (2017, October) Clasificación de inventarios ABC. Recuperado del sitio el día 18 de noviembre de 2019: <http://www.atoxgrupo.com/website/noticias/clasificacion-inventarios-abc>

Bengt K. (2019, february) La regla 80/20: Un concepto que todo gerente de almacén debe conocer. Recuperado del sitio el día 18 de octubre de 2019: [https://blog.unicarrierseurope.com/es/la-regla-80/20](https://blog.unicarrierseurope.com/es/la-regla-80/20-un-concepto-que-todo-gerente-de-almac%C3%A9n-debe-conocer) [un-concepto-que-todo-gerente-de-almac%C3%A9n-debe-conocer](https://blog.unicarrierseurope.com/es/la-regla-80/20-un-concepto-que-todo-gerente-de-almac%C3%A9n-debe-conocer)

Jeison A. B, Rosemary M (2018). Herramientas de la calidad, Diagrama de Ishikawa. Recuperado del sitio el día 14 de noviembre de 2019: <https://blogdelacalidad.com/diagrama-de-ishikawa/>

Truyol. S. J. D. (2012). Historia de los inventarios. Recuperado del sitio el día 18 de octubre de 2019: <http://inventarios1105.blogspot.com/2012/11/historia-de-los-inventarios.html>

# *CAPÍTULO 9: ANEXOS*

#### <span id="page-46-1"></span><span id="page-46-0"></span>*17. Anexos*

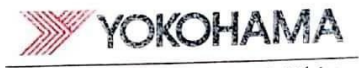

Yokohama Industries Americas de México Greuito Cerezos Ote 101, CP 20355 Parque Industrial San Francisco IV Aguascalientes, México<br>Tel. 01(449) 929-9016

**AGUASCALIENTES AGS, 15 DE AGOSTO 2019** 

ASUNTO: Carta de Aceptación

MATI. Humberto Ambriz Delgadillo Director Del Instituto Tecnológico De Pabellón De Arteaga.

> Attn: Lic. Ma. Magdalena Cuevas Martínez Attri: Lic. Ma. Magdaleria Cuevas Martinica<br>Jefe(a) del Departamento de Gestión Tecnológica y Vinculación

PRESENTE.

Por este conducto, me permito informarle que C. Luis Humberto Luna Marmolejo, con por este conducto, me permito informarie que C. En Transcrito Edita municipale productor providence de control 151050239, alumno de la carrera de lingeniería industrial, fue aceptado número de control 151050239, alumno de la carrera de ingeniera mussicial, de acceptado.<br>para realizar su Servicio Social en YOKOHAMA INDUSTRIES AMERICAS De MEXICO. para realizar su Servicio Social en YOKOHAMA INDUSTRIES AMERICAS DE MEXICO.<br><u>S de R.L de C.V.,</u> donde cubrirá un total de 500 horas, periodo Septiembre-diciembre 2019.

Sin otro particular por el momento, aprovecho la ocasión para enviarle un cordial saludo.

#### ATENTAMENTE

211 H.R. Mgr. Aurora Cruz

<span id="page-46-2"></span>

Scanned with CamScanner

**Ilustración 12**